### МУНИЦИПАЛЬНОЕ АВТОНОМНОЕ ОБРАЗОВАТЕЛЬНОЕ УЧРЕЖДЕНИЕ ДОПОЛНИТЕЛЬНОГО ОБРАЗОВАНИЯ «СЕВЕРНЫЙ ДЕТСКИЙ ТЕХНОПАРК «КВАНТОРИУМ»

РЕКОМЕНДОВАНА Методическим советом МАОУДО «Северный Кванториум» Протокол № 2 от 31.08.2023

УТВЕРЖДАЮ Директор МАОУДО «Северный Кванториум» Колебакина Е.Н. «31» августа 2023 г.

KBAHTOPVYM

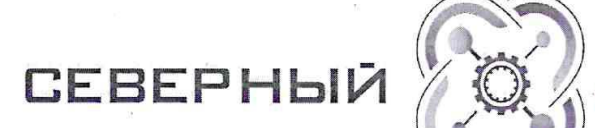

## ДОПОЛНИТЕЛЬНАЯ ОБЩЕОБРАЗОВАТЕЛЬНАЯ ОБЩЕРАЗВИВАЮЩАЯ ПРОГРАММА (техническая направленность)

«ПРОМДИЗАЙН 2.0»

УГЛУБЛЕННЫЙ МОДУЛЬ

для обучающихся 12-17 лет Срок реализации программы - 1 год

> Программу составила: Чечотко Мария Андреевна, педагог дополнительного образования

Северодвинск 2023

# **ПАСПОРТ ПРОГРАММЫ**

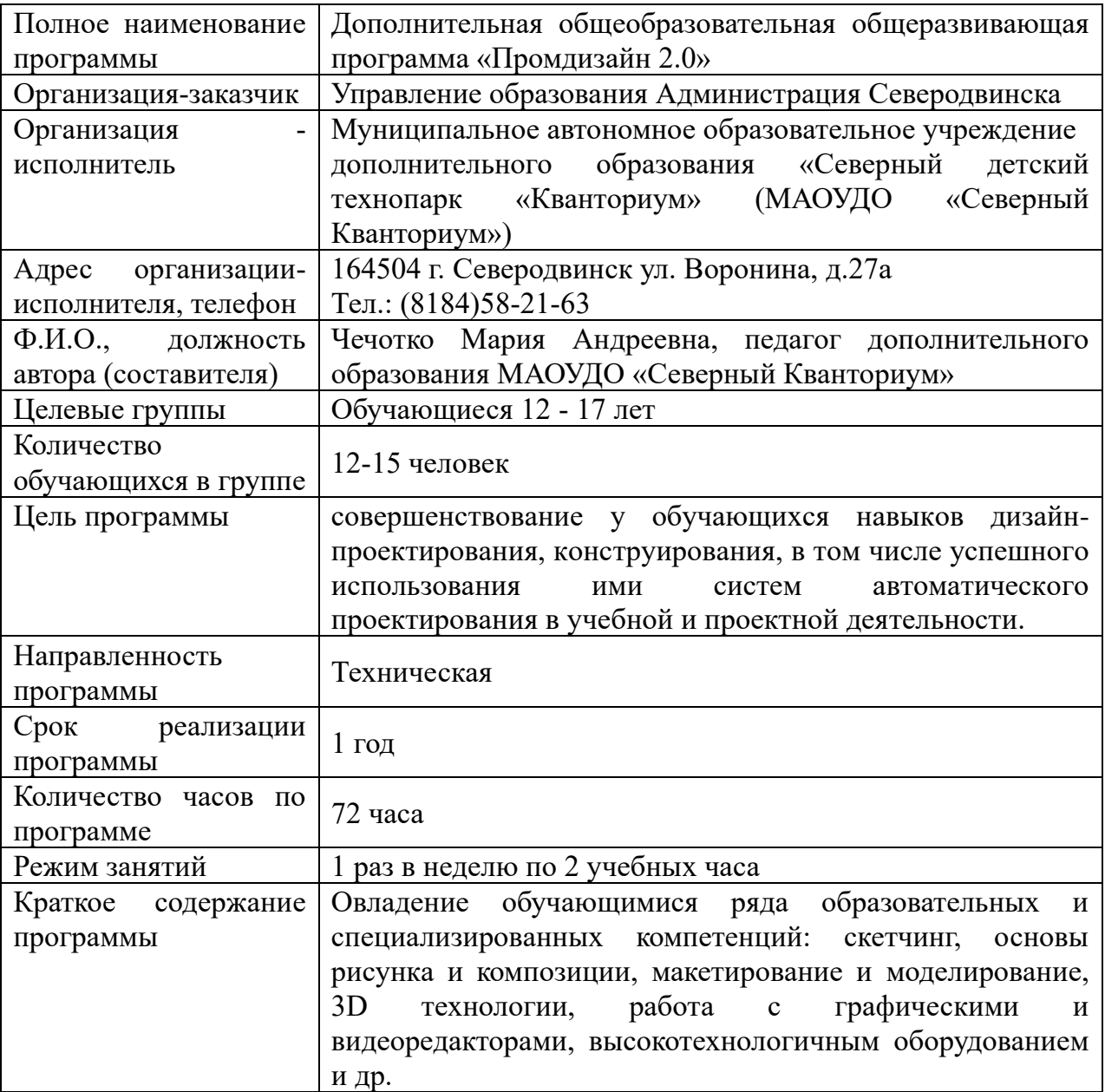

# СОДЕРЖАНИЕ

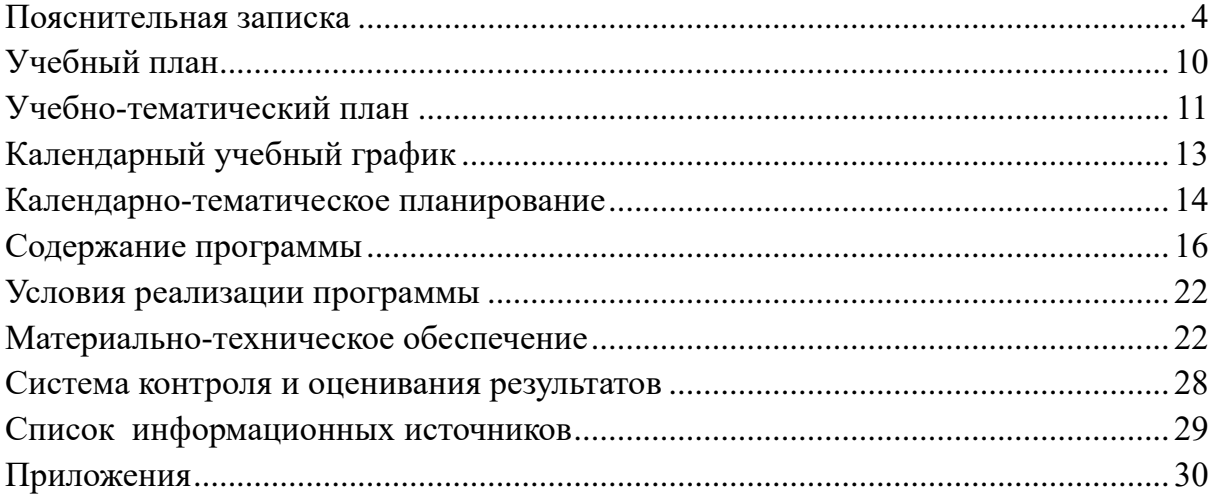

#### **ПОЯСНИТЕЛЬНАЯ ЗАПИСКА**

<span id="page-3-0"></span>Дополнительная общеобразовательная общеразвивающая программа «Промдизайн 2.0» имеет техническую направленность. Программа разработана для обучающихся 12-17 лет, направлена на получение обучающимися базовых знаний в области промышленного дизайна. «Промдизайн 2.0» является логическим продолжением программы «Промдизайн Старт».

Программа разработана в соответствии со следующими нормативноправовыми документами:

Программа разработана в соответствии со следующими нормативноправовыми документами:

Федеральный Закон от 29.12.2012 № 273-ФЗ «Об образовании в Российской Федерации»;

Федеральный Закон от 14.07.2022 № 295-ФЗ «О внесении изменений в Федеральный закон «Об образовании в Российской Федерации»;

Концепция развития дополнительного образования детей до 2030 года (распоряжение Правительства Российской Федерации от 31 марта 2022 г.№ 678-р);

Письмо Министерства образования и науки Российской Федерации от 28 августа 2015 г. N АК-2563/05 «О методических рекомендациях»;

Порядок организации и осуществления образовательной деятельности по дополнительным общеобразовательным программам, утвержденный приказом Министерства просвещения РФ от 27 июля 2022 г. № 629;

Методические рекомендации по проектированию дополнительных общеразвивающих программ (включая разноуровневые программы) (Письмо Министерства образования и науки РФ № 09-3242 от 18.11.2015 «О направлении информации»);

Санитарно-эпидемиологические требования к организации воспитания и обучения, отдыха и оздоровления детей и молодежи СП 2.4.3648-20 (утверждено постановлением Главного государственного санитарного врача Российской Федерации от 28.09.2020 № 28);

Устав МАОУДО «Северный Кванториум»;

Положение о дополнительной общеразвивающей программе (Приказ МАОУДО «Северный Кванториум» от 02.09.2019г. № 244-од);

Положение о формах обучения по дополнительным общеобразовательным программам (Приказ МАОУДО «Северный Кванториум» от 02.09.2019г. № 244-од).

В соответствии с Положением о языке образования в МАОУДО «Северный Кванториум» образовательная деятельность в организации осуществляется на русском языке.

Дополнительная общеразвивающая программа «Промдизайн 2.0» адаптирована к условиям детского технопарка «Кванториум», проводится на базе МАОУДО «Северный Кванториум».

Программа предусматривает возможность её реализации в формате сетевого взаимодействия. Сетевое взаимодействие в сфере дополнительного образования детей приобретает всё большую актуальность. Дополнительное образование более открыто, вариативно.

Реализация дополнительной общеразвивающей программы в формате сетевого взаимодействия повысит качественный уровень оказания образовательных услуг системой в целом, решит проблему дефицита используемых ресурсов и эффективных практик организации процесса обучения.

**Актуальность программы** обусловлена востребованностью в приобретении компетенций в сфере промышленного дизайна у потенциальных обучающихся и их родителей, необходимостью использования принципов и приемов дизайна в проектной и исследовательской работе, а также подготовке молодых людей к выбору будущей профессиональной деятельности.

В рамках программы проходит ознакомление обучающихся с принципами и приемами проектирования, приобретение ими навыков решения междисциплинарных проектных и управленческих задач.

Актуальным становится вопрос об усилении воспитательной составляющей современного дополнительного образования детей. Воспитание в дополнительном образовании детей рассматривается как целенаправленно организованная деятельность детей, вовлекающая их во взаимодействие с окружающим миром и формирующая у них систему ценностных отношений к этому миру, как стимулирование процессов, детерминирующих качественные изменения в личности.

**Новизна программы.** Занимаясь по данной программе, обучающиеся должны получить передовые знания в области проектирования и 3D моделирования, макетирования, прототипирования. Практические навыки работы на различных видах современного оборудования, умение планировать и реализовывать конкретные прикладные задачи.

**Отличительной особенностью** данной программы от других программ технической направленности является то, что программа интегрирует в себе последние разработки в области проектирования. Обучающиеся будут решать проектные задачи, призванные улучшить повседневную жизнь, создавать предметы, устройства в зависимости от запроса, бюджета, с определенными техническими и функциональными возможностями.

Углубленный модуль предполагает использование и реализацию таких форм организации материала, которые допускают освоение специализированных знаний и языка, гарантированно обеспечивают трансляцию общей и целостной картины в рамках содержательно-тематического направления программы.

**Педагогическая целесообразность** заключается в том, что данная программа позволит оказать помощь в формировании устойчивого интереса к проектированию, творческому применению полученных в школе научных принципов и знаний.

**Цель программы** *-* совершенствование у обучающихся навыков дизайнпроектирования, конструирования, в том числе успешного использования ими систем автоматического проектирования в учебной и проектной деятельности.

**Задачи программы:**

#### **Предметные:**

• формирование навыков дизайн-проектирования, моделирования и изготовления изделий с учетом запросов потребителей;

• обучение основам использования нейросетей в образовательном процессе;

• продолжение обучения принципам веб-дизайна;

• формирование навыком создания инфографики;

• продолжение обучения созданию трехмерных моделей;

• продолжение обучения приемам работы в редакторах Word, PowerPoint, Photoshop, CorelDRAW, Adobe Illustrator, Blender, Figma, Sai2, Krita, в сети Интернет;

• формирование навыков работы различными инструментами и материалами.

#### **Метапредметные:**

• развитие образного, технического и аналитического мышления;

• обучение различным способам решения проблем творческого и поискового характера для дальнейшей самостоятельной работы;

• формирование умения анализировать поставленные задачи, планировать процесс и применять полученные знания при реализации творческих проектов;

• формирование навыков определения этики технических идей;

• формирование опыта участия в технических проектах и их оценки.

#### **Личностные:**

• воспитание личностных качеств: самостоятельности, уверенности в своих силах, креативности;

• формирование навыков межличностных отношений и навыков сотрудничества;

• воспитание интереса к дизайнерской деятельности и последним тенденциям в промышленном дизайне;

• воспитание бережного отношения к техническим устройствам.

### **Характеристика обучающихся по программе.**

Возраст обучающихся: 12 - 17 лет.

Дополнительная общеразвивающая программа «Промдизайн 2.0» предназначена для детей в возрасте 12 – 17 лет. Количество обучающихся в группе – 12-15 человек, преимущественно освоивших вводный модуль по программе промдизайнквантума.

Физиологические и психологические особенности детей в основном соответствуют возрасту. Медицинский документ о допуске к занятиям не требуется.

**Количество обучающихся в группе** регламентируется Положением об учебной группе (приказ МАОУДО «Северный Кванториум» от 02.09.2019 г. № 244 од) – до 15 человек.

**Сроки и этапы реализации программы.**

Количество часов в неделю – 2 часа (1 учебный (академический) час продолжительностью 45 минут).

Программа рассчитана на 1 год обучения - 72 учебных часа.

Учебный план программы представляет собой перечень разделов (кейсов):

1. **Вводная часть.**

2. **Введение в современные нейросети.** Методы работы с нейросетями.

3. **Веб-дизайн.** Методы и принципы веб-дизайна. Работа с Figma.

4. **Создание объектов с применением технологий веб-дизайна.** Решение кейсов.

5. **Введение в инфографику.** Принципы и методы создания инфографики. Работа в Figma, Power Point, в сети Интернет. Решение кейсов.

6. **Создание объектов с применением технологий векторной графики.** Разработка и создание проектов при помощи векторной графики графики. Работа в CorelDraw, Adobe Illustrator. Решение кейсов.

7. **Создание объектов с применением 3D технологий.** Работа в программе 3D моделирования Blender. Решение кейсов.

8. **Кейс «Актуальный объект».** Проект.

Также обязательной частью образовательной программы МАОУДО «Северный Кванториум» является рабочая программа воспитания, поэтому педагоги в полной мере используют воспитательный потенциал дополнительного образования в рамках соответствующих направлений деятельности, в том числе посредством реализации «ключевых образовательных событий» (программа развития общекультурных компетенций) (Приложение 6).

**Форма обучения** – очная, при необходимости дистанционно с использованием электронных образовательных ресурсов.

**Реализация программы** осуществляется учебной группой в полном составе, подгруппой (командой) или индивидуально под руководством педагога.

Учебный план программы представляет собой перечень разделов (кейсов), которые могут варьироваться в зависимости от запросов участников образовательных отношений, от индивидуальных особенностей обучающихся. По необходимости может быть разработан **индивидуальный учебный план.**

### **Формы и режим занятий**

- групповые и индивидуальные практические работы;

- проектные работы;

- организационно-деятельностные игры;

- мастер-классы;

- внутренние и внешние конференции обучающихся.

При проведении занятия преимущественно используется данная структура:

- Выделяем основную проблему.
- Планируем.
- Разрабатываем и создаём.
- Тестируем.
- Дорабатываем.
- Обсуждаем.
- $\bullet$ Проводим рефлексию.

## Планируемые результаты и способы определения их результативности

Прохождение программы должно сформировать у обучающихся компетенции, которые могут быть применены в ходе реализации итоговых учебных проектов по данной программе, а в дальнейшем в программах «Промдизайн (проектный модуль)».

## Предметные (hard skills):

знать основы использования нейросетей в образовательном процессе, принципы веб-дизайна:

- уметь создавать инфографику;  $\bullet$
- уметь создавать трехмерные модели;

 $\bullet$ уметь проектировать, моделировать и изготавливать изделия с учетом запросов потребителей:

пользоваться и самостоятельно работать в редакторах и программах проектирования Word, PowerPoint, Photoshop, Adobe Illustrator, CorelDRAW, Blender, Figma, Sai2, Krita, в сети Интернет;

пользоваться различными инструментами и материалами.

## Метапредметные (softskills):

- уметь образно, технически и аналитически мыслить
- $\bullet$ уметь находить подход к решению проблемы разными способами;
- владеет навыками использования информационных технологий;  $\bullet$
- уметь анализировать поставленные задачи, планировать и применять полученные знания при реализации творческих проектов;
	- владеет навыками определения этики технических идей;
	- принимает участие в технических проектах и их оценке.

## Личностные (softskills):

проявлять самостоятельность, уверенность в своих силах, креативность;

обшении Проявлять коммуникативные компетентности  $\overline{B}$  $\overline{M}$ сотрудничестве со сверстниками и взрослыми в процессе образовательной и проектной деятельности;

проявлять интерес к дизайнерской деятельности и последним тенденциям в промышленном дизайне;

бережно относится к техническим устройствам.

## Формы подведения итогов реализации программы

Итог реализации образовательной программы в квантуме - публичное представление учебных инженерных и исследовательских проектов перед экспертами, в том числе, социальными партнерами технопарка.

Для анализа результативности освоения образовательной программы предусмотрена система подведения итогов.

Текущий контроль - это оценка качества усвоения обучающимися содержания

конкретного занятия, темы, раздела программы.

Промежуточная аттестация – это оценка качества усвоения обучающимися содержания образовательной программы по итогам учебного периода (этапа).

Итоговый контроль – это оценка уровня достижений обучающихся по завершению всего курса образовательной программы.

По итогам защиты эксперты дают оценку проектных работ обучающихся в соответствии с установленной «Картой качества проекта» (Приложение 1). Обучающиеся, не защитившие проекты на последнем занятии по уважительной причине, могут быть приглашены для защиты в следующий по графику срок.

Итогом реализации образовательной программы в объединении может стать защита творческой работы. По итогам публичного представления оценка творческих работ обучающихся выставляется в соответствии с установленной формой Оценочного листа (Приложение 5).

Успешно окончившими образовательную программу являются обучающиеся, защитившие итоговый проект / презентовавшие творческую работу и посетившие не менее 75 % занятий.

Анализ результатов воспитательной деятельности направлен на получение общего представления о воспитательных результатах реализации программы, продвижения в достижении определенных в программе целевых ориентиров воспитания, влияния реализации программы на коллектив обучающихся и конкретного ребенка. Результаты, полученные в процессе оценки достижения целевых ориентиров воспитания используется для планирования дальнейшей работы педагога и используются только в виде обобщенных и анонимных данных.

Оценка результатов воспитательной деятельности осуществляется с помощью оценочных средств с определенными показателями и тремя уровнями выраженности оцениваемых качеств: высокий, средний и низкий уровень.

<span id="page-9-0"></span>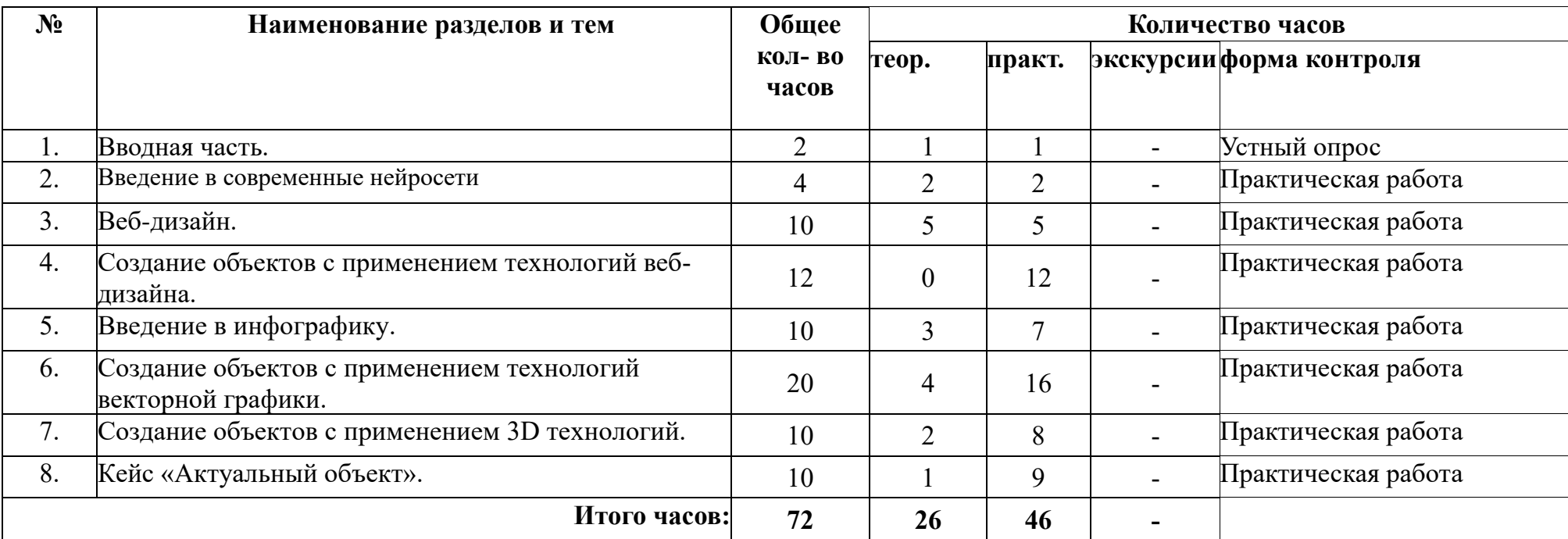

# **УЧЕБНЫЙ ПЛАН**

# **УЧЕБНО-ТЕМАТИЧЕСКИЙ ПЛАН**

<span id="page-10-0"></span>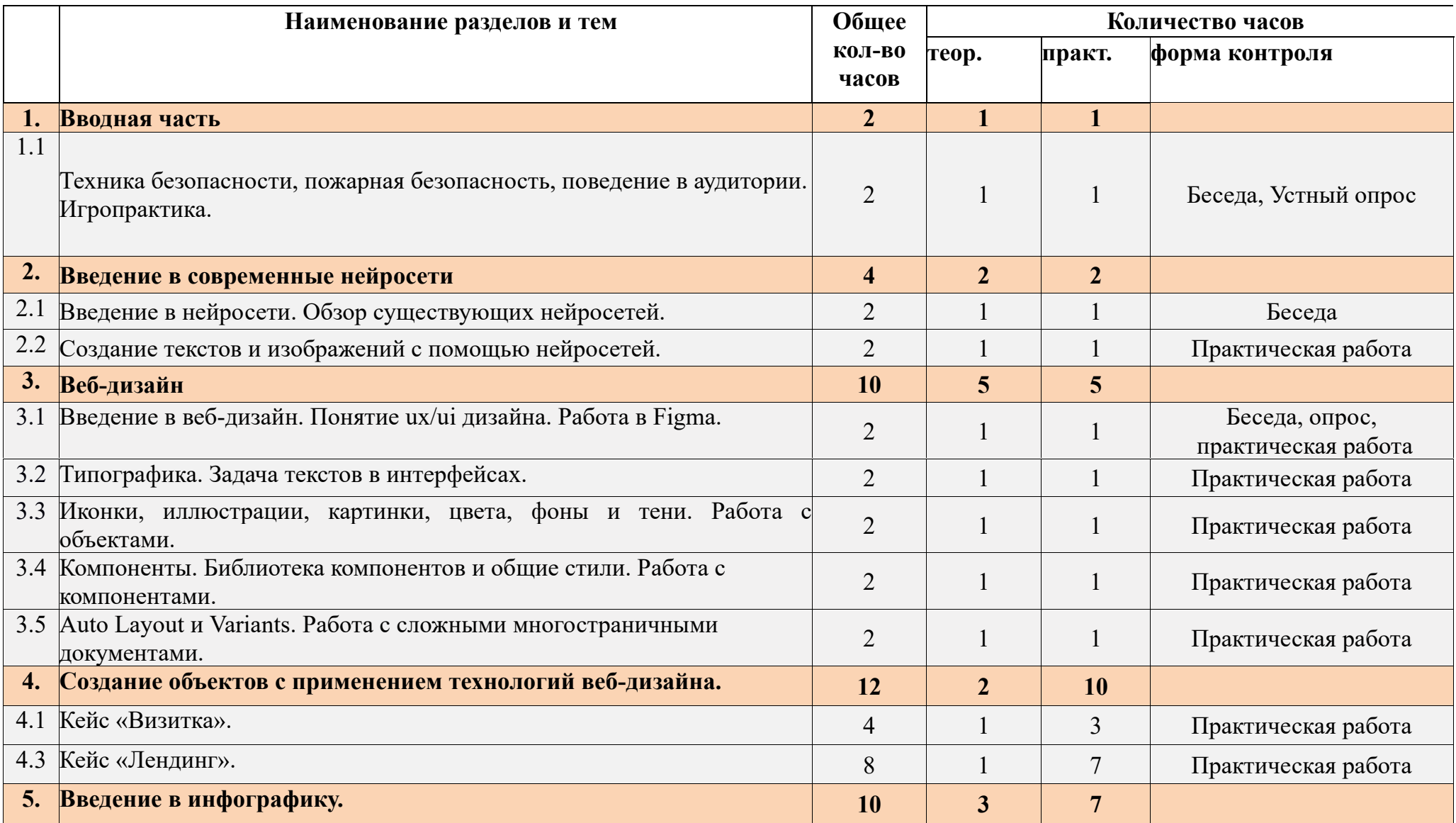

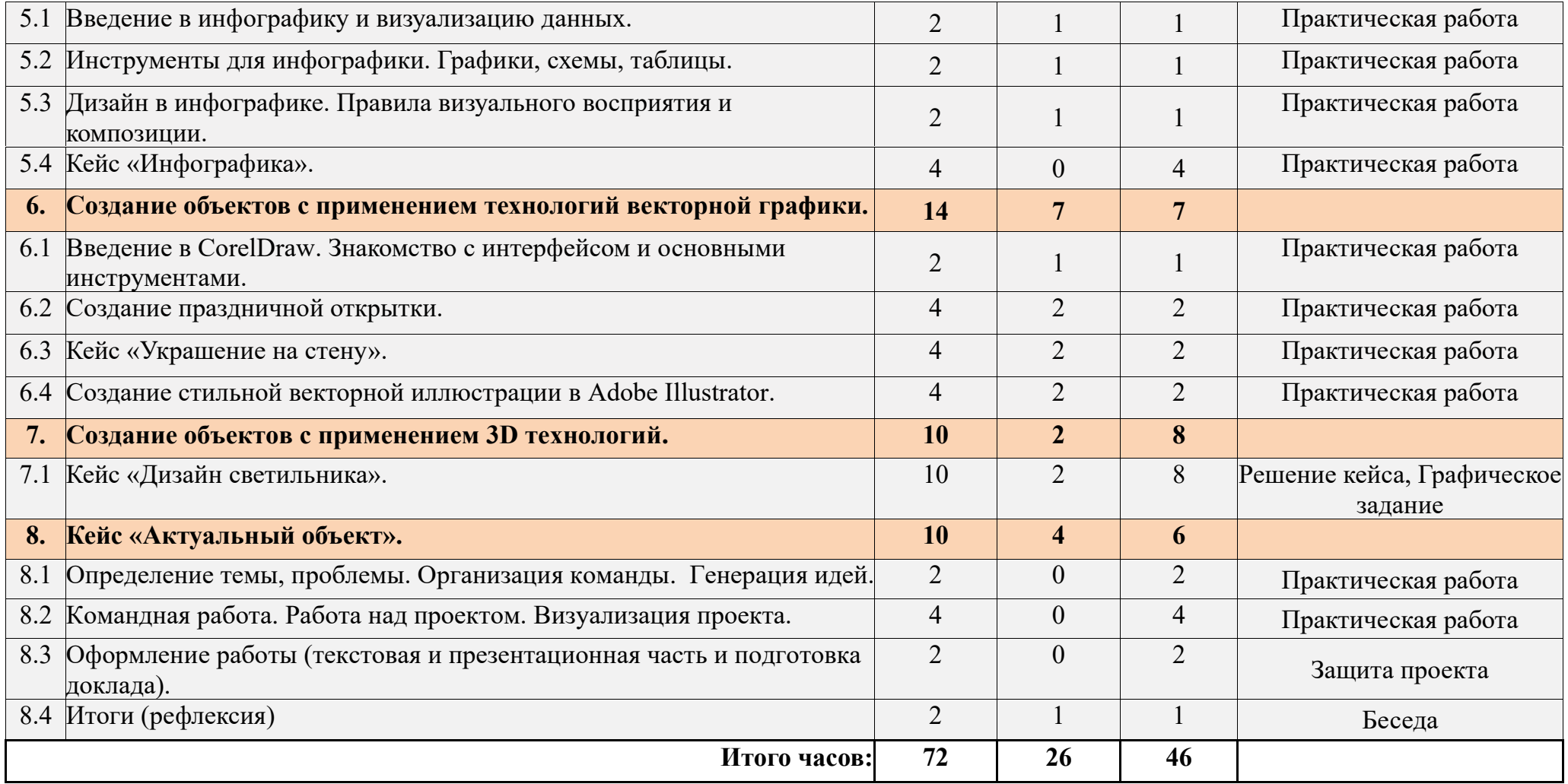

## **КАЛЕНДАРНЫЙ УЧЕБНЫЙ ГРАФИК**

### <span id="page-12-0"></span>1. Набор на обучение

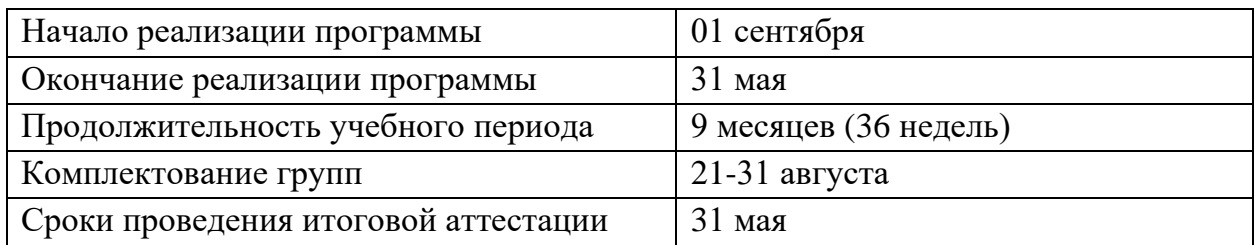

2. Регламент образовательного процесса

Продолжительность учебной недели – 7 дней с 8.00 до 20.00 час.

Режим занятий **–** 1 раза в неделю продолжительностью 2 учебных часа (продолжительность учебного часа 45 минут).

3. Объем образовательной нагрузки

Количество учебной нагрузки на одну группу: 72 ч.

Занятия проводятся в группах 12-15 человек в соответствии с расписанием, утвержденным директором.

Форма обучения – очная.

В соответствии с Положением о языке образования в МАОУДО «Северный Кванториум» образовательная деятельность осуществляется на русском языке.

<span id="page-13-0"></span>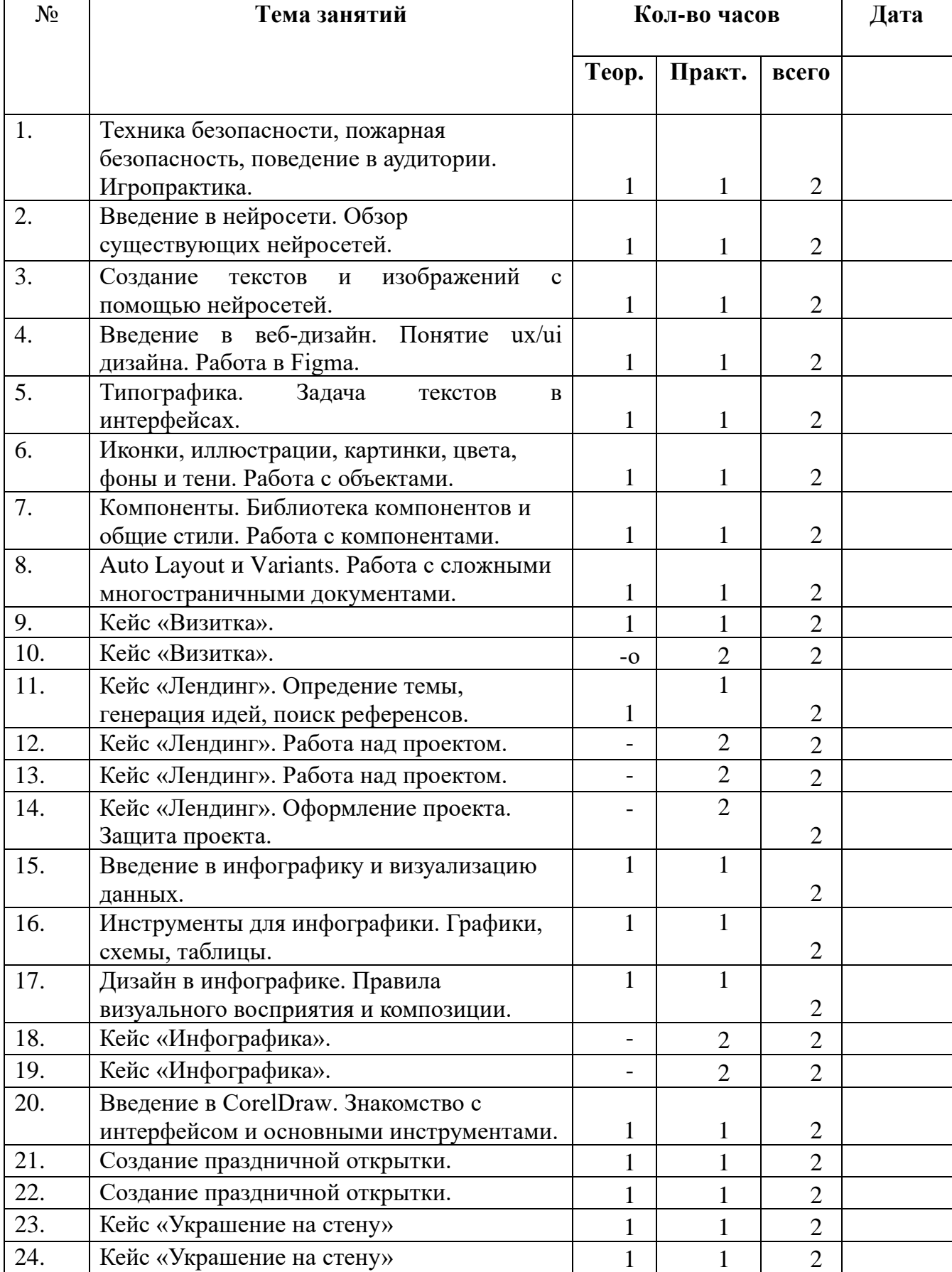

# **КАЛЕНДАРНО-ТЕМАТИЧЕСКОЕ ПЛАНИРОВАНИЕ**

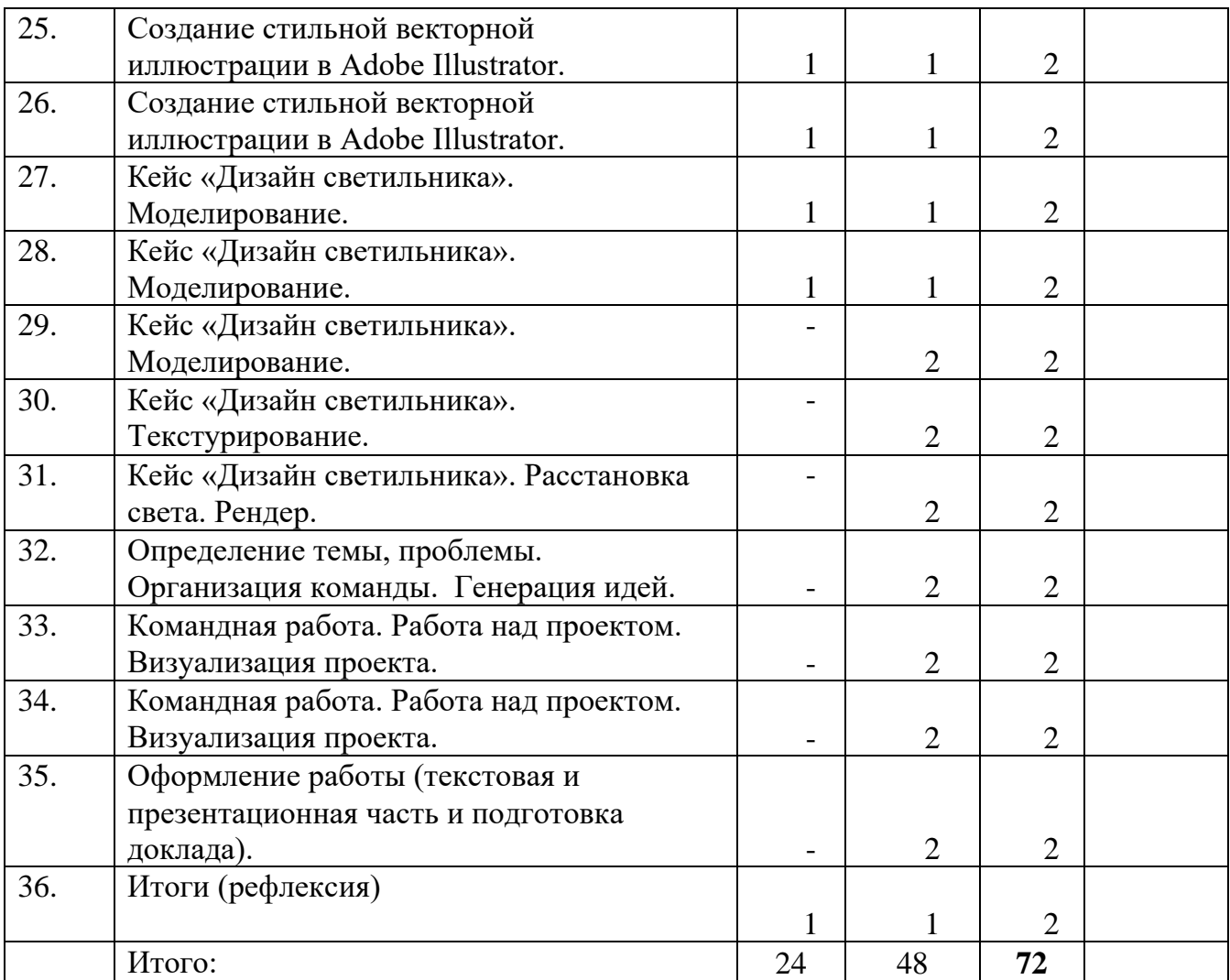

## **СОДЕРЖАНИЕ ПРОГРАММЫ**

<span id="page-15-0"></span>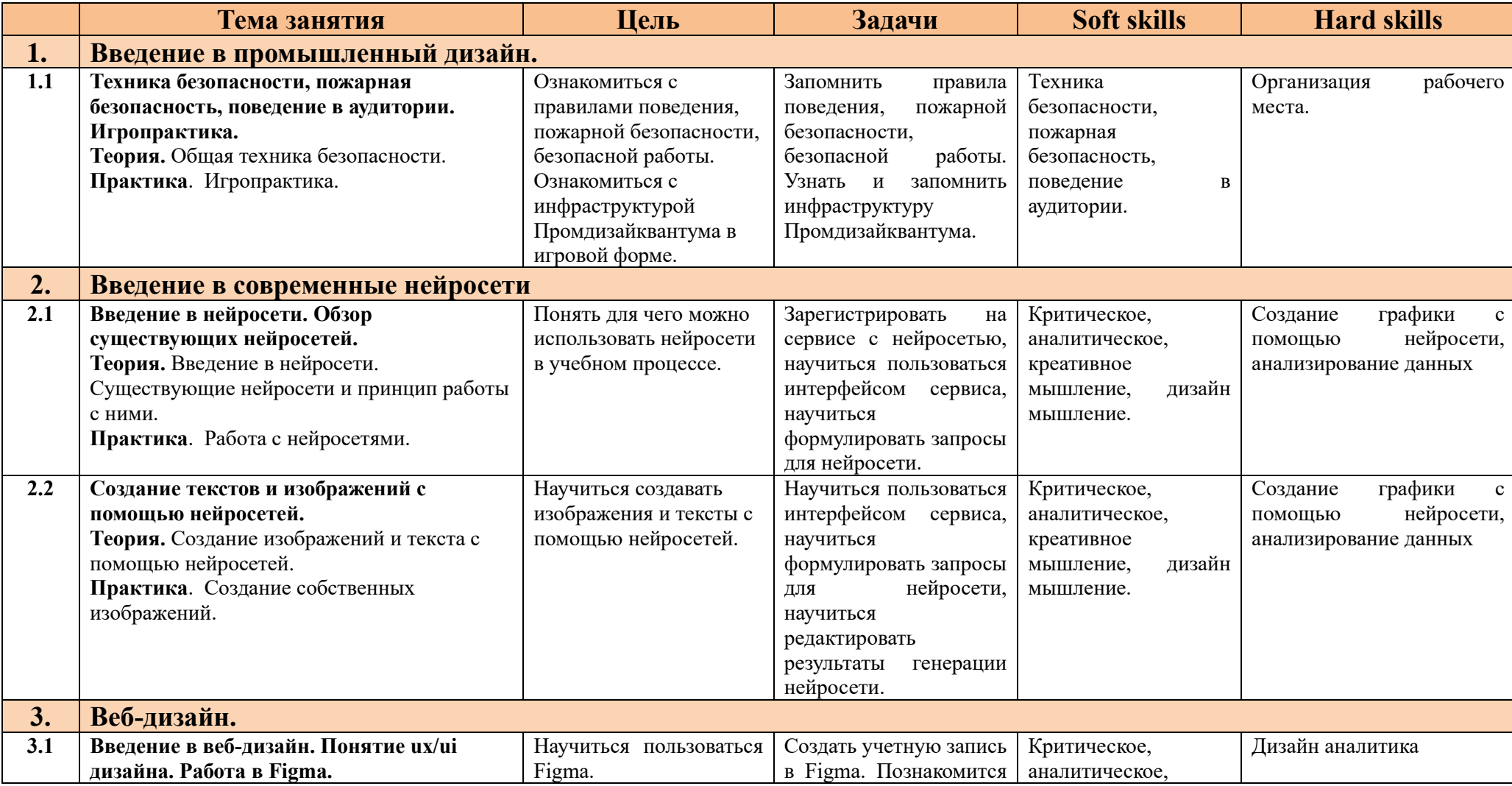

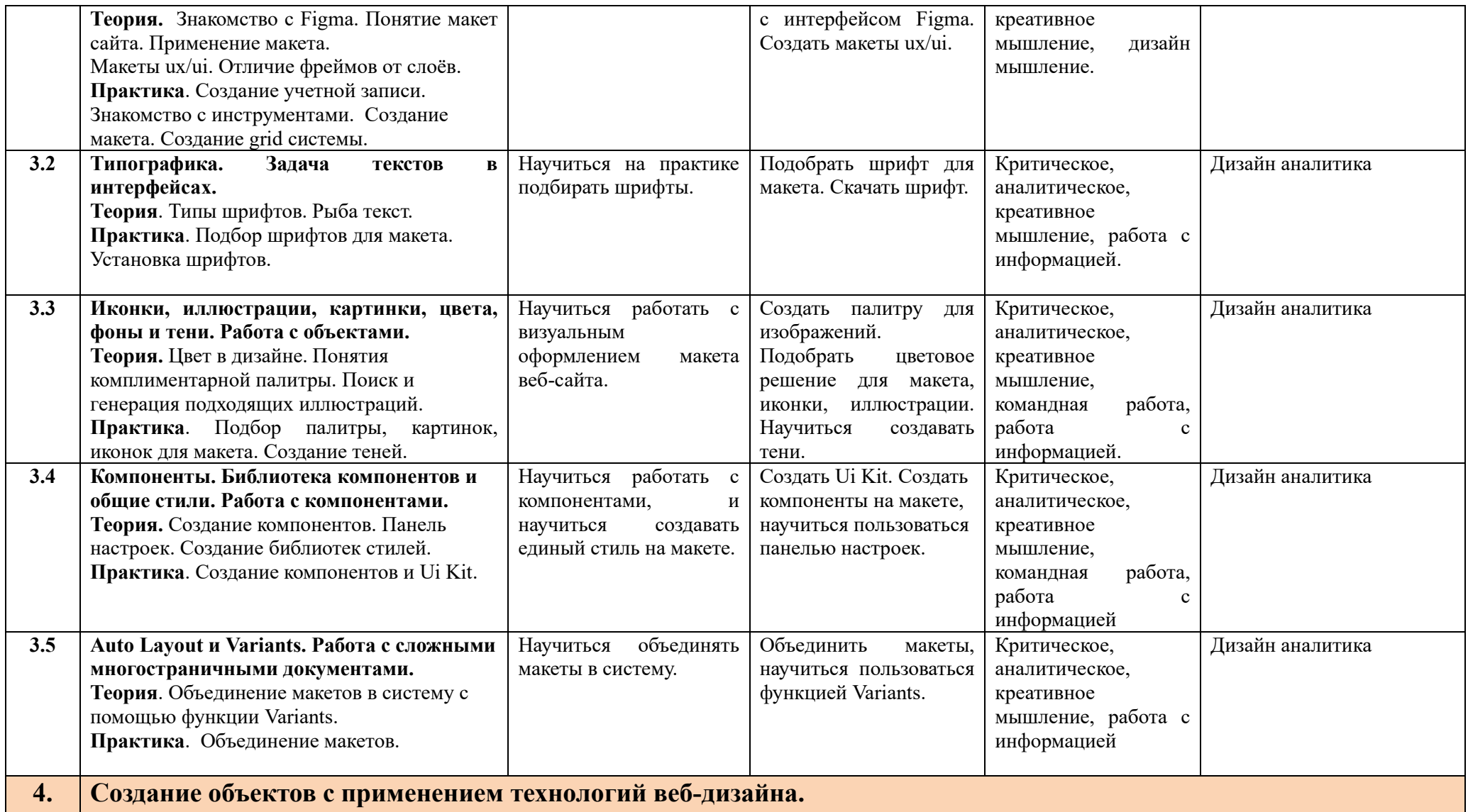

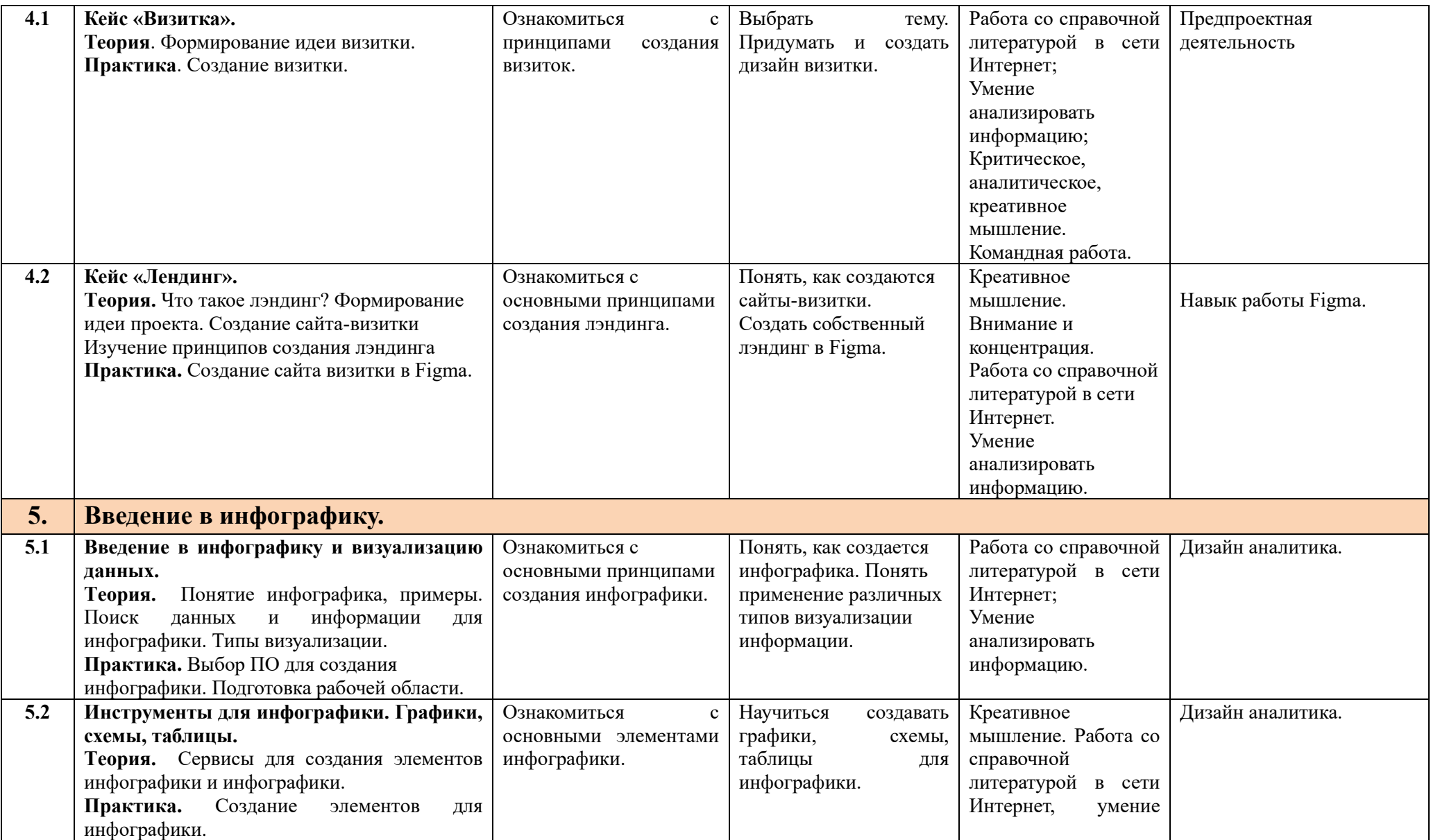

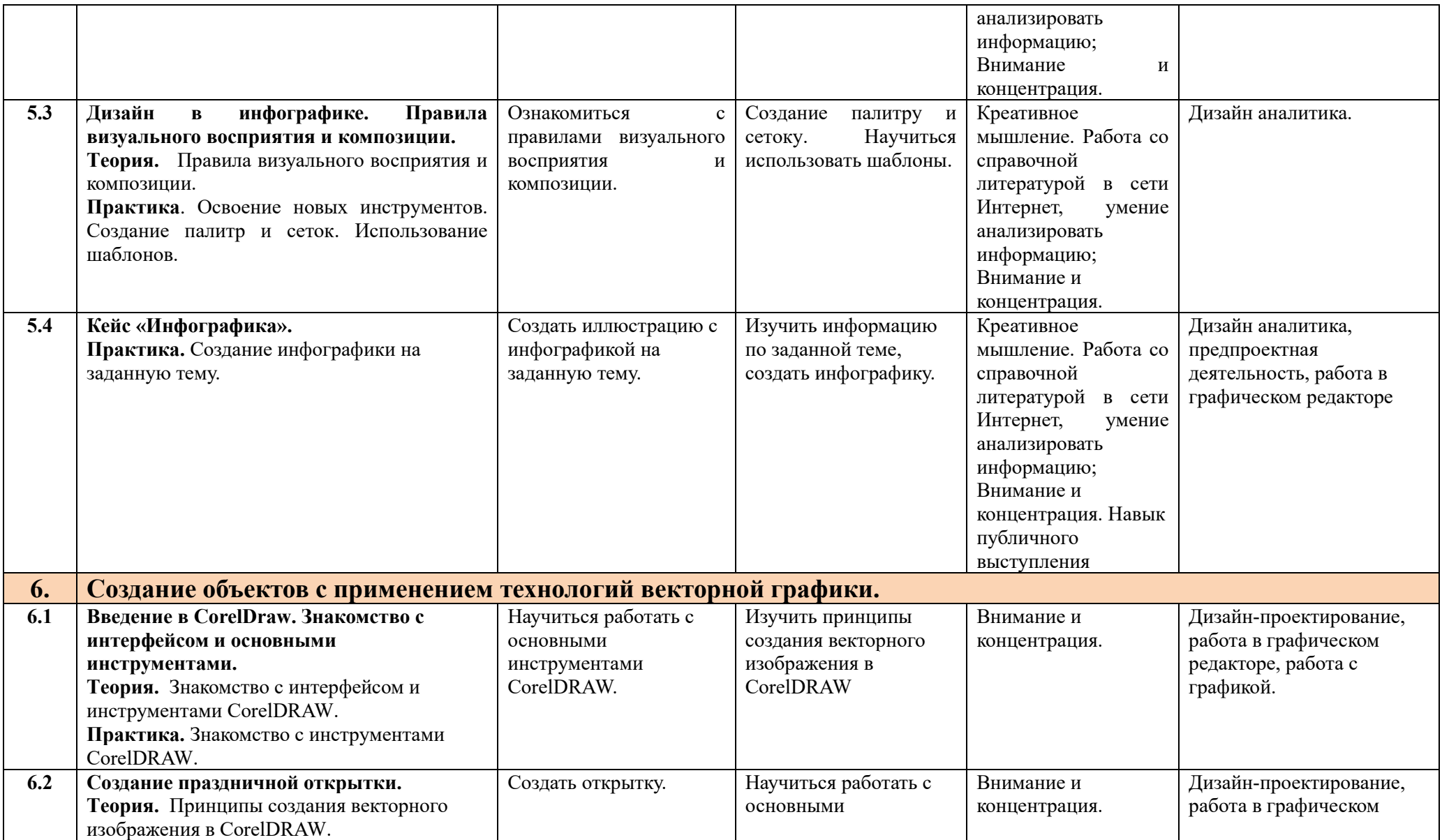

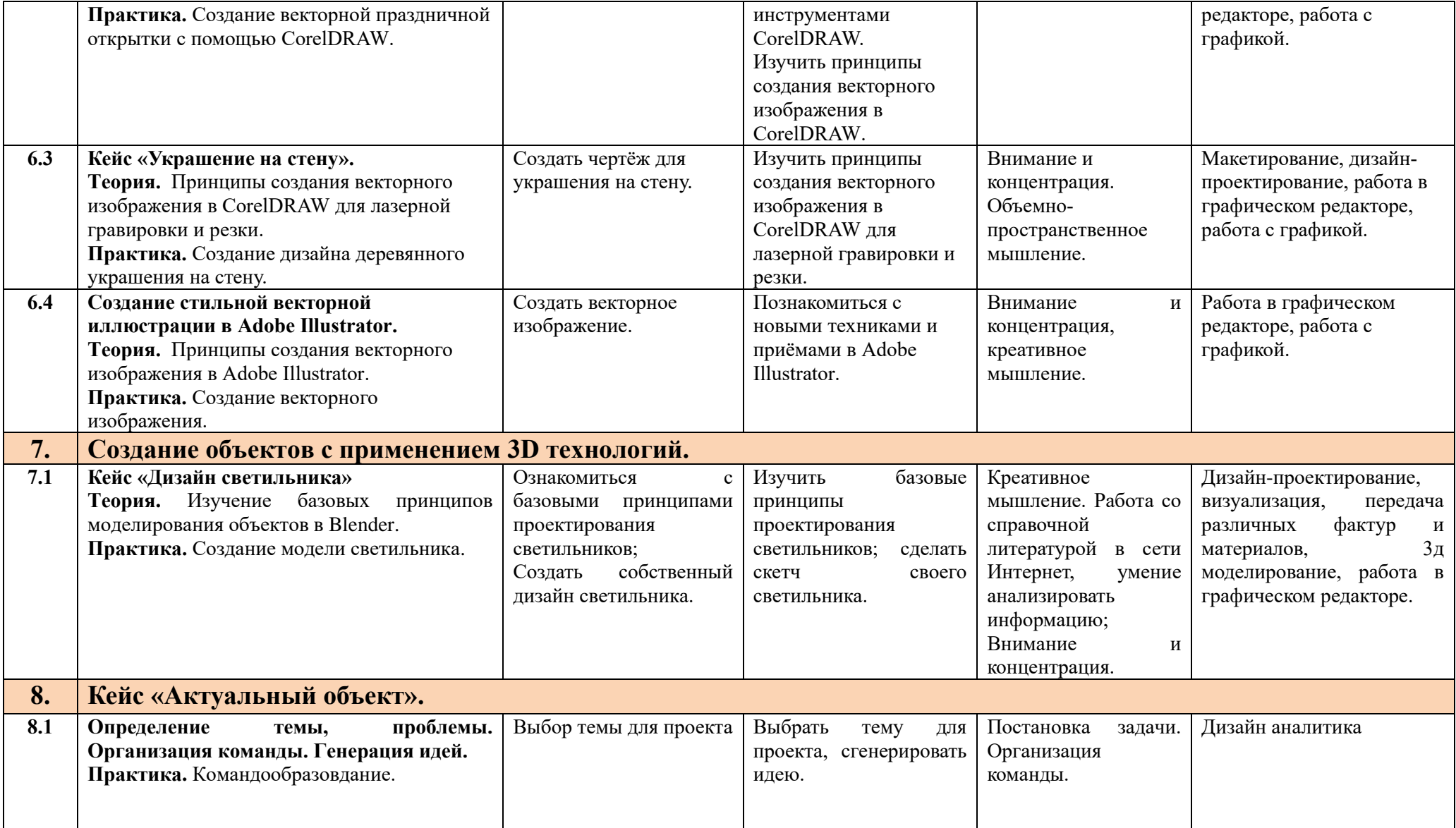

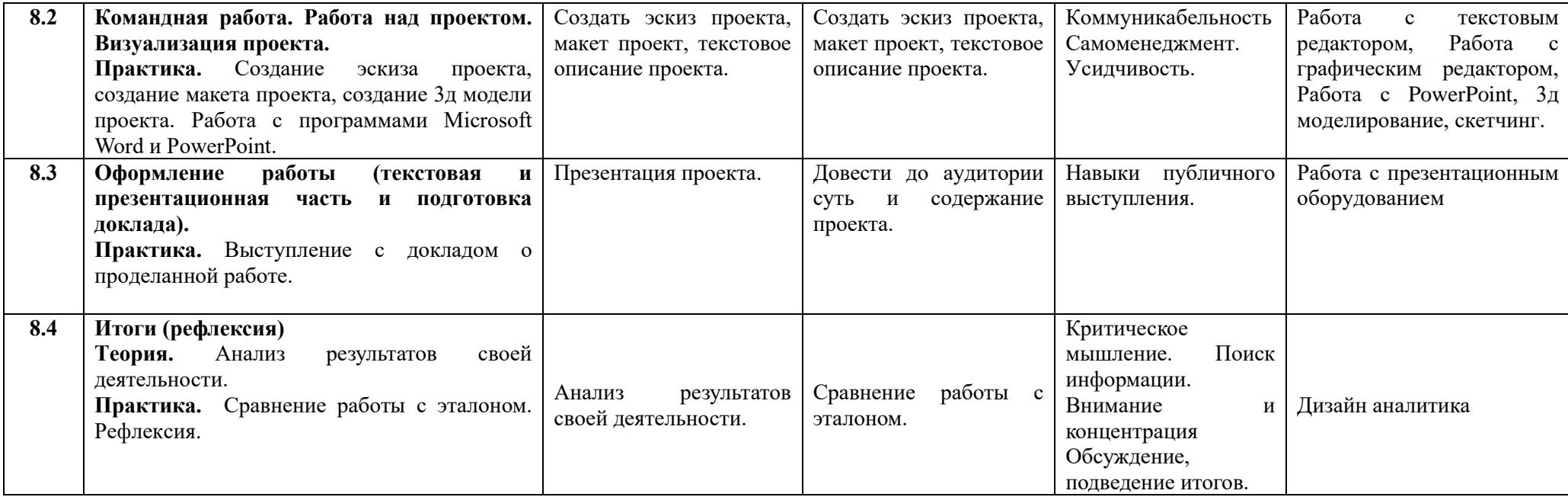

## **УСЛОВИЯ РЕАЛИЗАЦИИ ПРОГРАММЫ МАТЕРИАЛЬНО-ТЕХНИЧЕСКОЕ ОБЕСПЕЧЕНИЕ**

<span id="page-21-1"></span><span id="page-21-0"></span>Материально-техническая база МАОУДО «Северный Кванториум» соответствует нормам охраны труда, санитарным и противопожарным нормам.

### **Инфраструктура учебного кабинета:**

- ‒ 15 рабочих станций с операционной системой Windows 10;
- ‒ Фотоаппарат
- ‒ 15 планшетов для рисования
- 15 3д ручек;
- ‒ интерактивная доска;
- ‒ сканер;
- ‒ Принтер.

### **Оборудование и материалы**

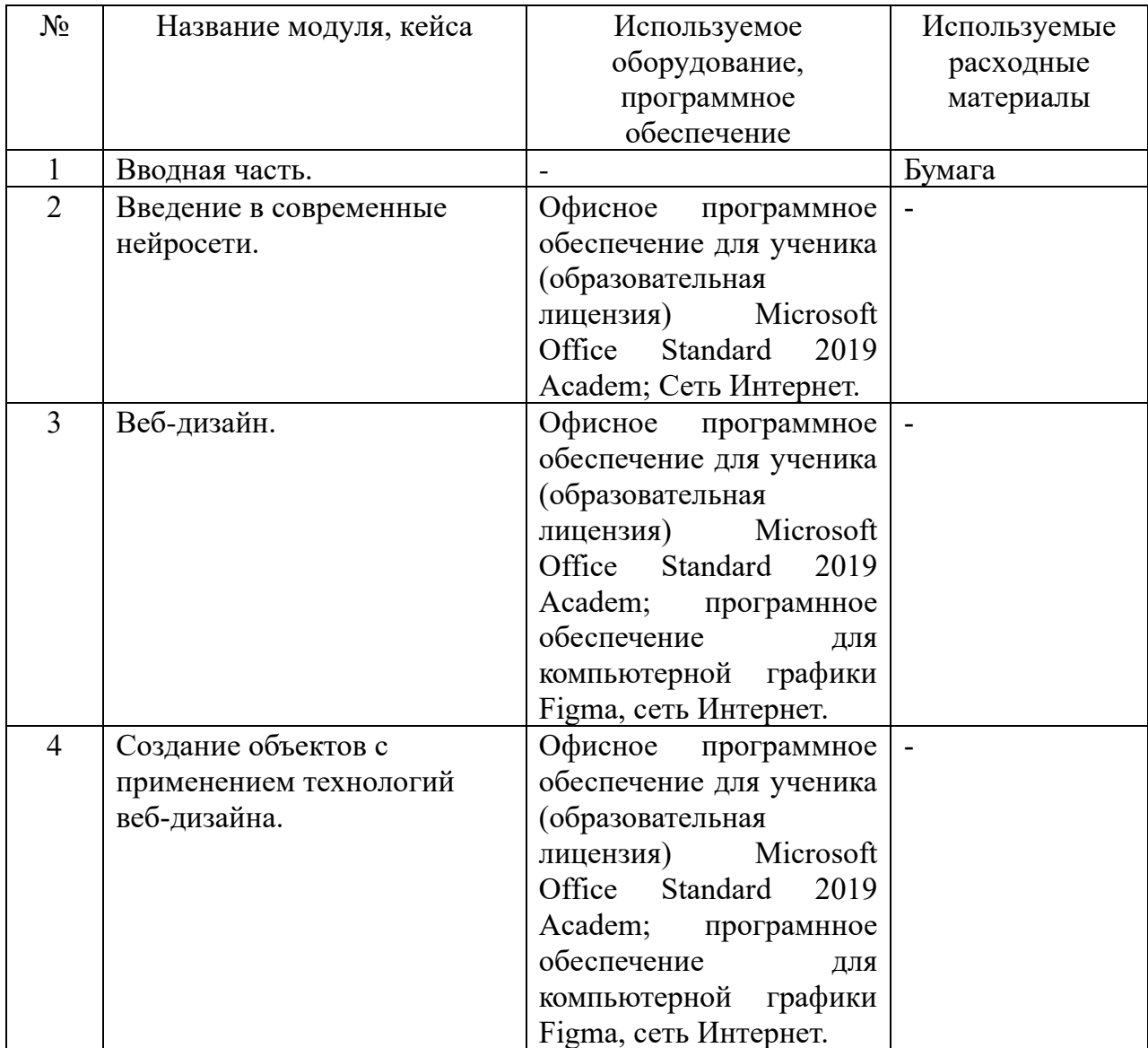

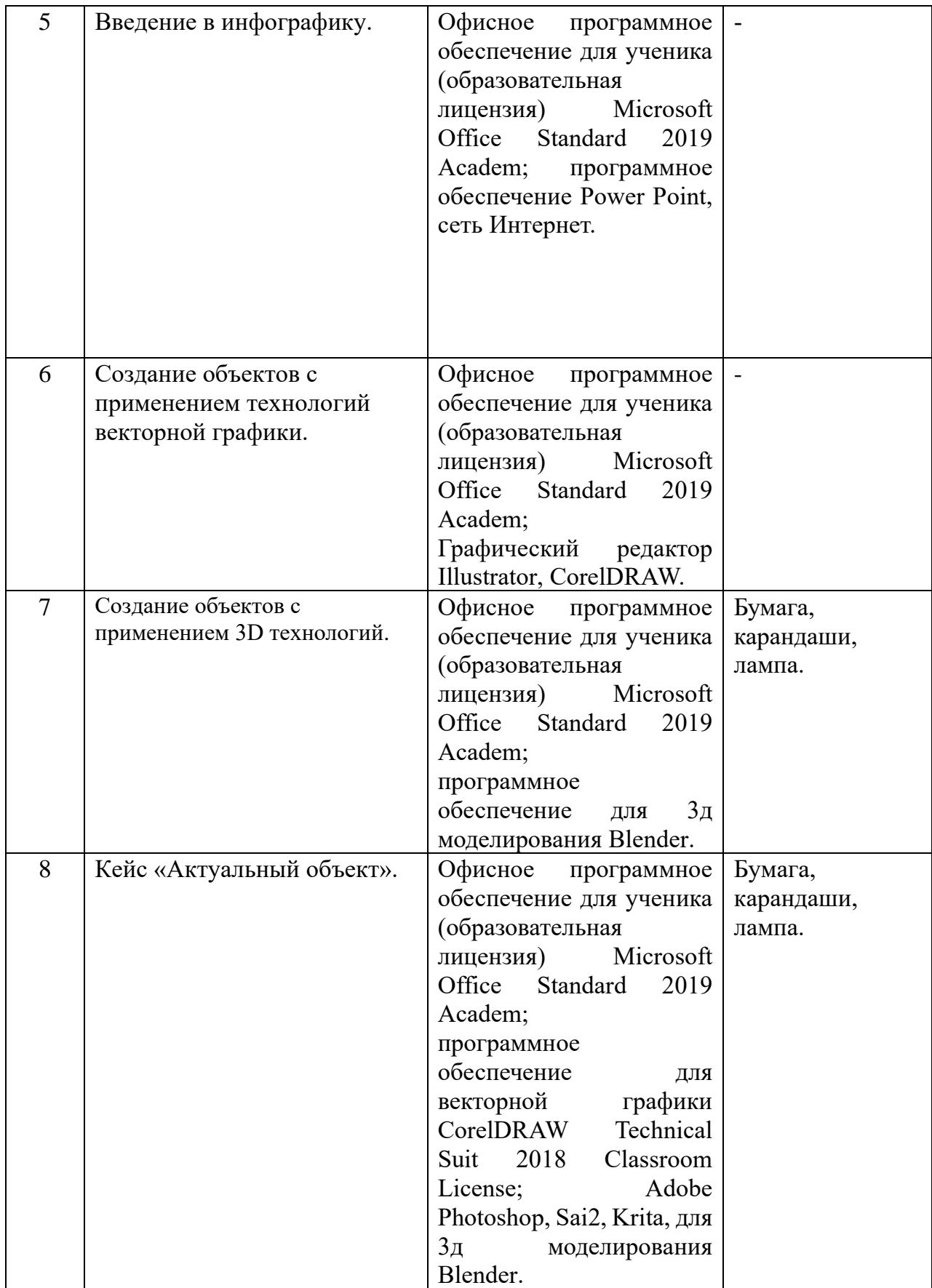

#### **КАДРОВОЕ ОБЕСПЕЧЕНИЕ**

Реализует программу педагог дополнительного образования, имеющий высшее образование либо среднее профессиональное образование в рамках иного направления подготовки высшего образования и специальностей среднего профессионального образования при условии его соответствия дополнительным общеразвивающим программам, дополнительным предпрофессиональным программам, реализуемым организацией, осуществляющей образовательную деятельность. Педагогу необходимо соответствовать требованиям Профессионального стандарта «Педагог дополнительного образования детей и взрослых» (утв. приказом Министерства труда и социальной защиты РФ от 22 сентября 2021 г. № 652-н).

#### **МЕТОДИЧЕСКОЕ ОБЕСПЕЧЕНИЕ**

Реализация целей и задач данной программы происходит в процессе использования следующих **педагогических технологий**:

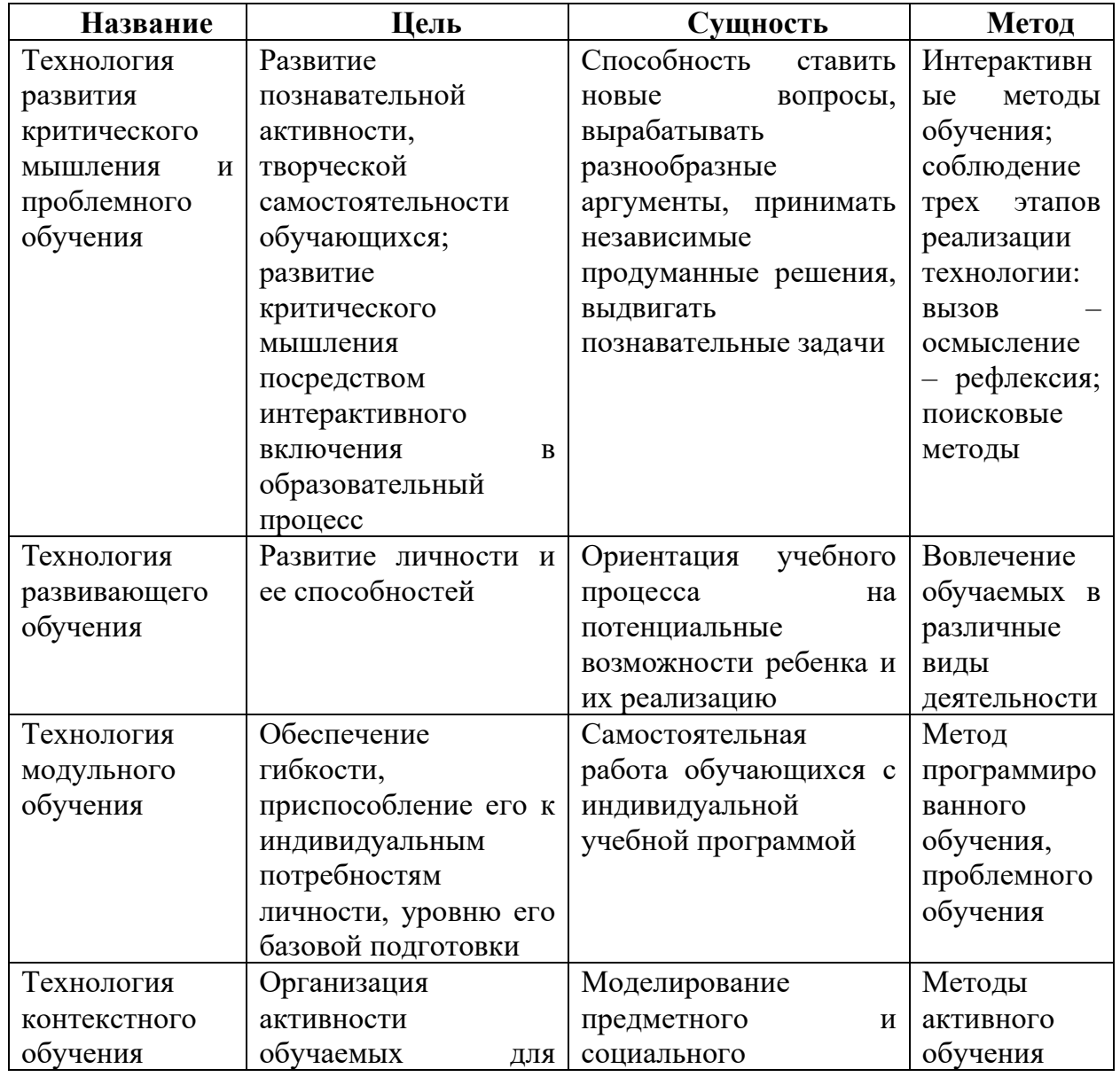

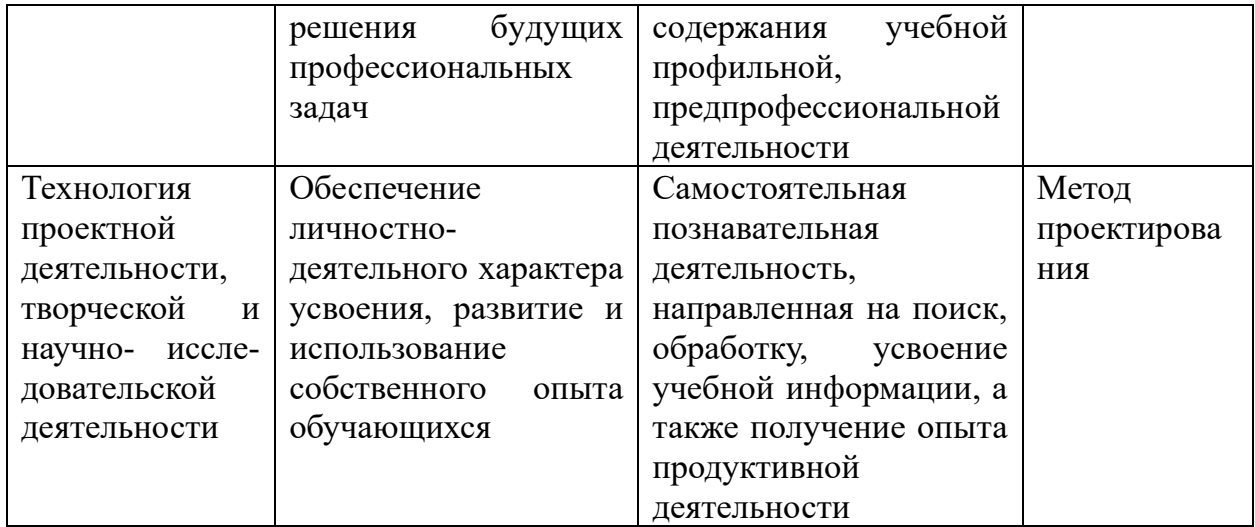

Форма обучения – очная.

Во время проведения занятий используются как фронтальная, так и групповая **формы работы**.

Учебный план программы представляет собой перечень разделов (кейсов), которые могут варьироваться в зависимости от запросов участников образовательных отношений, от индивидуальных особенностей обучающихся. По необходимости может быть разработан индивидуальный учебный план.

Педагог использует в работе классификацию **методов воспитания** по И. Г. Щукиной, в которой выделяется три группы методов: методы формирования сознания (рассказ, объяснение, разъяснение, этическая беседа, инструктаж, пример); методы организации деятельности и формирования опыта поведения (упражнение, поручение, воспитывающие ситуации); методы стимулирования (соревнование, поощрение).

Реализация каждого метода воспитания предполагает использование совокупности приёмов, соответствующих педагогической ситуации, особенностям обучающихся.

Первая группа приемов связана с организацией деятельности и общения детей в объединении.

Приём «Взаимопомощь». Педагог так организует деятельность детей, чтобы от помощи друг другу зависел успех совместно организуемого дела.

Приём «Акцент на лучшее». Педагог в разговоре с детьми старается подчеркнуть лучшие черты каждого. При этом его оценка должна быть объективна и опираться на конкретные факты.

Приём «Ломка стереотипов». Во время беседы педагог стремится, чтобы дети поняли то, что не всегда правильным может быть мнение большинства.

Приём «Истории про себя». Этот приём применяется тогда, когда педагог хочет, чтобы дети больше были информированы друг о друге и лучше поняли друг

друга. Каждый может сочинить историю про себя и попросить друзей проиграть эту историю как маленький спектакль.

Приём «Общаться по правилам». На период выполнения того или иного творческого задания устанавливаются правила, регламентирующие общение и поведение учащихся: в каком порядке, с учетом каких требований можно вносить свои предложения, дополнять, критиковать, опровергать мнение своих товарищей. Такого рода предписания в значительной мере снимают негативные моменты общения, защищают «статус» всех его участников.

Приём «Общее мнение». Обучающиеся по цепочке высказываются на тему отношений с различными группами людей: одни начинают, другие продолжают, дополняют, уточняют. От простых суждений (когда главным является само участие каждого ученика в предложенном обсуждении) перейти к аналитическим, а затем проблемным высказываниям учащихся через введение соответствующих ограничений (требований).

Приём «Справедливое распределение» предполагает создание равных условий для проявления инициативы всеми обучающимися.

Приём «Обмен ролями» обучающиеся обмениваются ролями (или функциями), которые получили при выполнении заданий.

Вторая группа связана с организацией диалога педагога и ребёнка, способствующего формированию его отношения к какой-либо значимой проблеме.

Приём «Ролевая маска». Детям предлагается войти в роль другого человека и выступить уже не от своего, а от его лица.

Приём «Прогнозирование развития ситуации». Во время беседы педагог предлагает высказать предположение о том, как могла развиваться та или иная конфликтная ситуация. При этом как бы ведется поиск выхода из сложившейся ситуации.

Третья группа связана с использованием художественной литературы, кинофильмов и т. д.

Приём «Сочини конец истории». Детям предлагается придумать свое завершение истории и решить нравственную проблему, описанную в литературном произведении.

Приём «Добрые слова». Детям предлагается вспомнить добрые слова, которые говорят герои фильмов другим людям, и произнести их, обращаясь к своим товарищам.

Приём «Творчество на заданную тему». Обучающиеся свободно импровизируют на обозначенную педагогом тему (моделируют, конструируют, инсценируют, комментируют, разрабатывают задания и т. п.).

Среди множества педагогических приемов большое место занимает изменение обстановки, обращение к независимым экспертам, спикерам и т. п.

Обеспечение программы предусматривает наличие следующих **методических материалов и рекомендаций:** 

- тулкит «Промышленный дизайн»;
- презентации к некоторым/каждому занятию;
- видеоролики и/или аудиоматериалы;
- информационные ресурсы сети Интернет;
- раздаточные материалы.

#### **СИСТЕМА КОНТРОЛЯ И ОЦЕНИВАНИЯ РЕЗУЛЬТАТОВ**

<span id="page-27-0"></span>Система подготовки обучающегося и оценки его результатов освоения программы содержит группы показателей:

- − теоретическая подготовка;
- − практическая подготовка;
- − оценка достижений.

Оценка уровня компетенций обучающихся проводится по итогам защиты учебного проекта на основании заполненной экспертами карты качества проекта (Приложение 1).

Оценка качества предоставления образовательных услуг и педагогического мониторинга образовательной деятельности обучающегося проводится на основании рекомендованных Методическим советом МАОУДО «Северный Кванториум» критериев мониторинга (Приложение 2).

Оценка результатов обученности оформляется в форме протокола (Приложение 3), мониторинг воспитанности обучающихся оформляется в форме протокола (Приложение 4).

*При оценке некоторых видов работ, тестов, контрольных работ в отдельных объединениях / квантумах могут применяться следующие критерии освоения разделов образовательной программы:*

*Высокий – более 70 %*

*Средний – 50-70 %*

*Низкий – менее 50 %*

*При оценке некоторых видов творческих работ /спортивных результатов в отдельных объединениях / квантумах может применяться балльная система (Приложение 5).* 

### **СПИСОК ИНФОРМАЦИОННЫХ ИСТОЧНИКОВ**

#### <span id="page-28-0"></span>**Для педагогов**

1. Розанов Н.Е. Итальянский автомобильный дизайн. -М., 2018. - 312с.

2. Филл Питер, Филл Шарлотта. История дизайна. - КоЛибри, Азбука-Аттикус, 2014. - 512с.

3. Лауэр Дэвид, Пентак Стивен. Основы дизайна. -Питер, 2019, 304с.

4. Луптон, Эллен, Филлипс, Дженнифер Коул. Графический дизайн. Базовые концепции. - Питер, 2017. - 256с.

5. Крейг, Джеймс, Скала, Ирина Король. Шрифт и дизайн. Современная типографика. - Питер, 2016. - 176с.

6. Хеллер Стивен. Идеи, которые меняли графический дизайн. - Бомбора, 2019. - 216с.

7. Тихонов Сергей Васильевич. Рисунок/Учебное пособие для вузов.- Архитектура-С, 2016. - 296с.

8. Стасюк Наталия Георгиевна. Макетирование: учебное пособие.- Архитектура-С, 2010. - 96с.

9. Соколова, Марина Алексеевна, Силкина, Марина Александровна Элементы благоустройства и навигация в городской среде. .-Архитектура-С, 2016. - 176с.

10. Томас Хайн. Тотальная упаковка. Неизвестная история и скрытые смыслы завлекательных коробок, банок, бутылок и других емкостей.-Студия Артемия Лебедева, 2017. - 432с.

### **Для детей и родителей**

1. Пол Рэнд. Искусство дизайнера.-Студия Артемия Лебедева, 2017. - 288с.

2. Конран Теренс. О цвете. - КоЛибри, 2019.- 224с.

3. Норман Дональд А. Дизайн привычных вещей. - Манн, Иванов и Фербер, 2020. - 384с.

Приложение 1

#### **ПРИЛОЖЕНИЯ**

### **Карта качества проекта**

<span id="page-29-0"></span>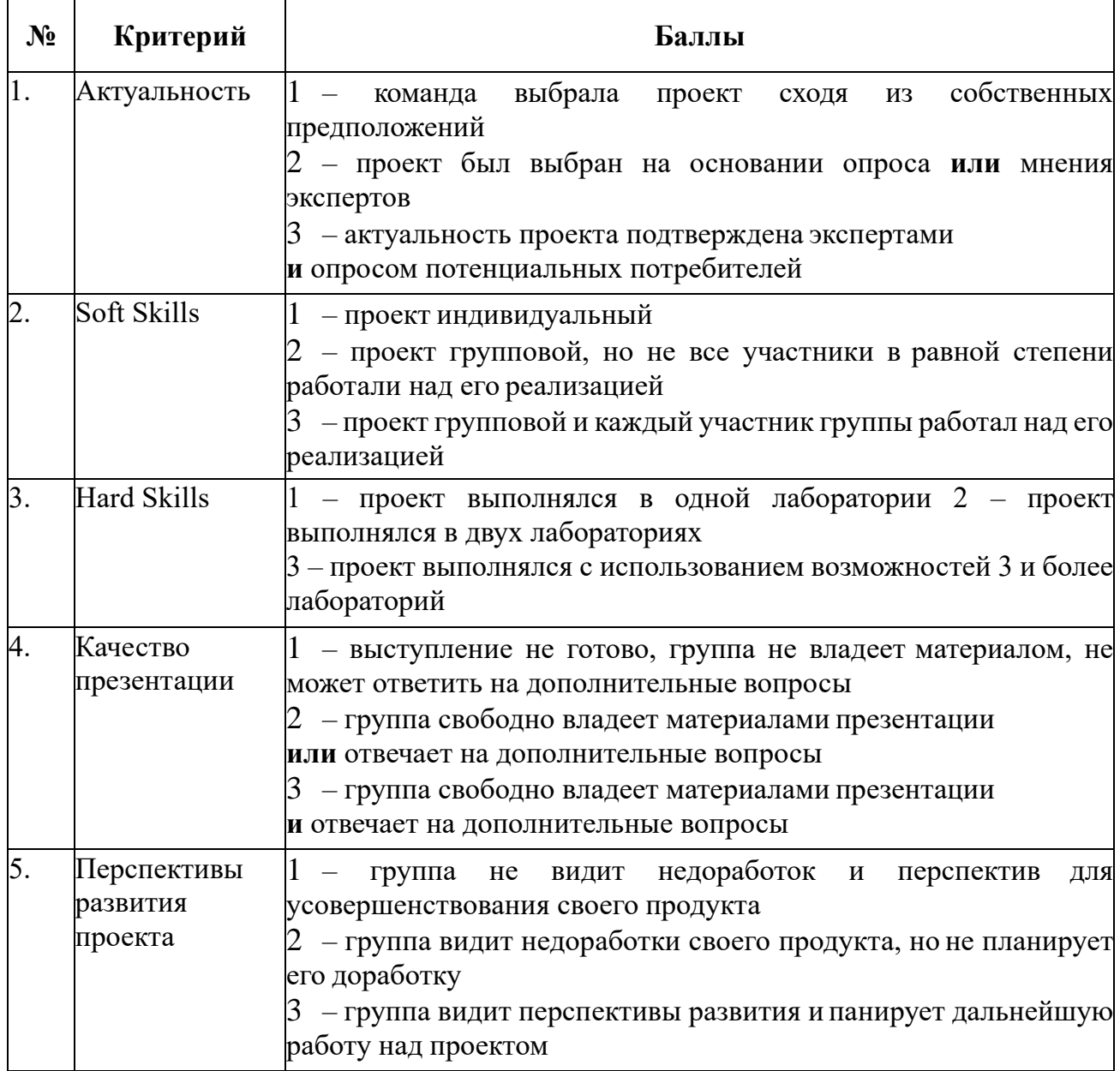

Для оценки качества проекта подсчитывается среднее значение сумм баллов, выставленных приглашенными экспертами (не менее 3 экспертов). Результат определяется следующими показателями:

5-7 баллов – Низкое,

8-12 баллов –Среднее,

13-15 баллов – Высокое.

# **Критерии качества предоставления образовательных услуг и педагогический мониторинг образовательной деятельности обучающегося**

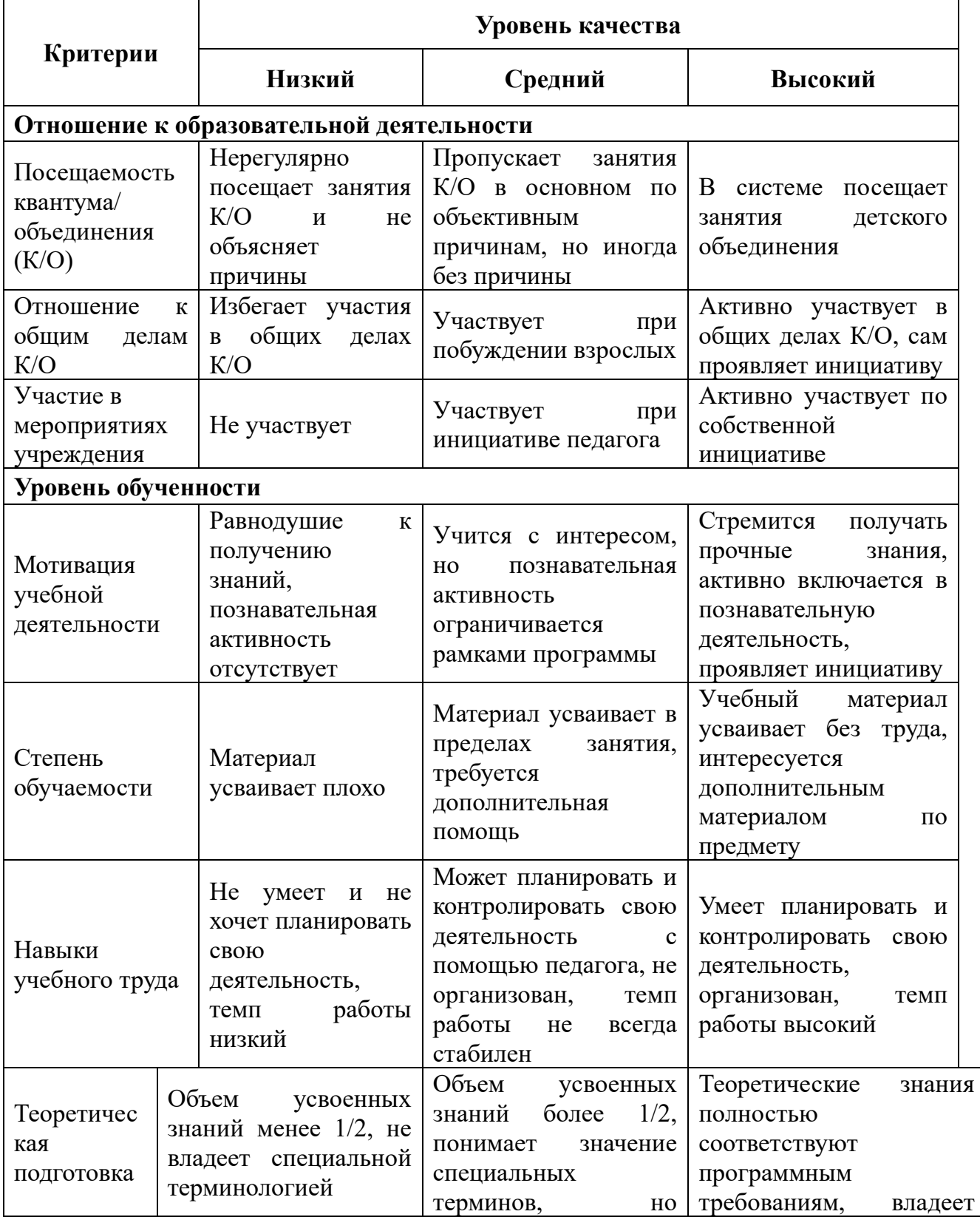

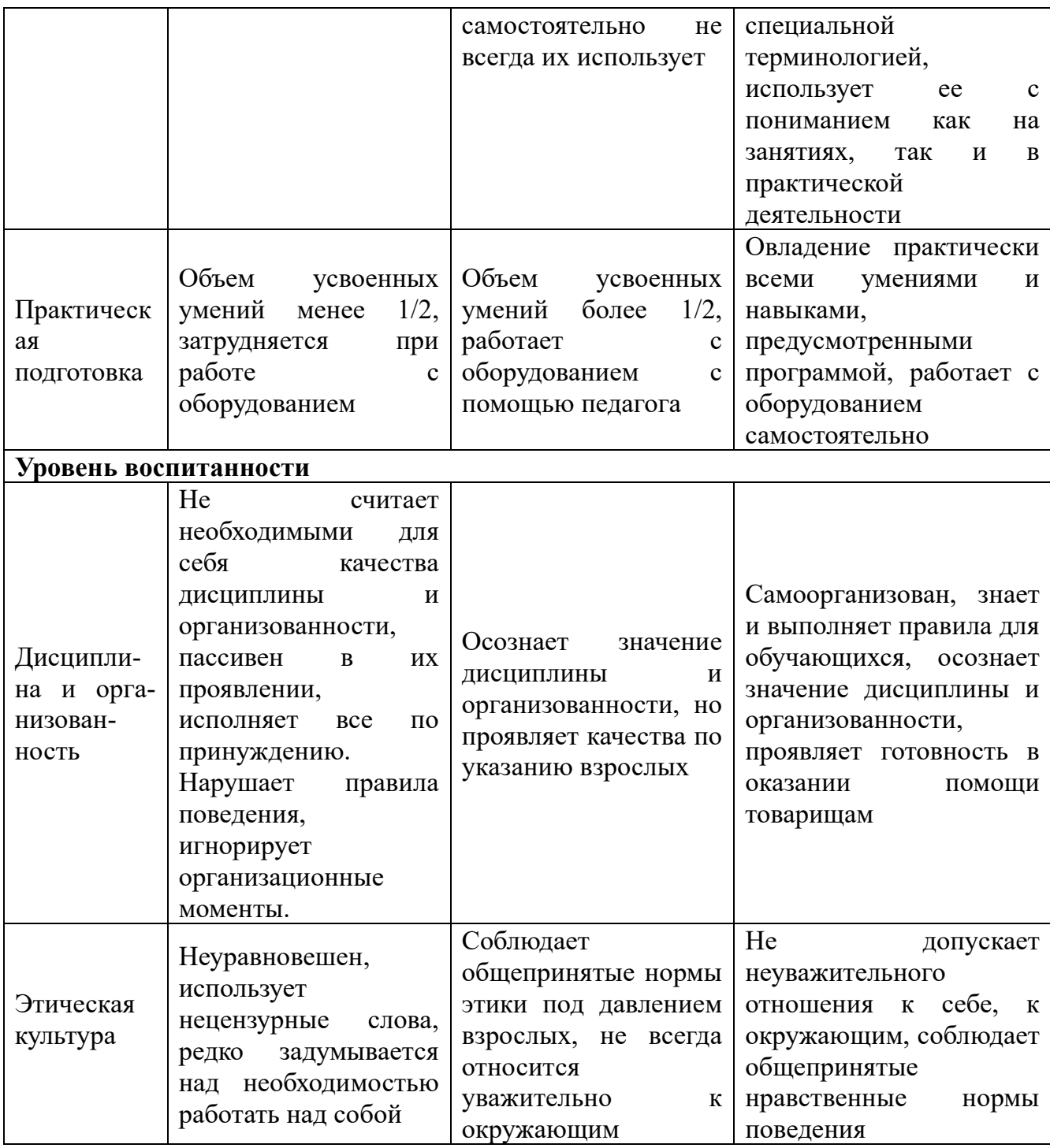

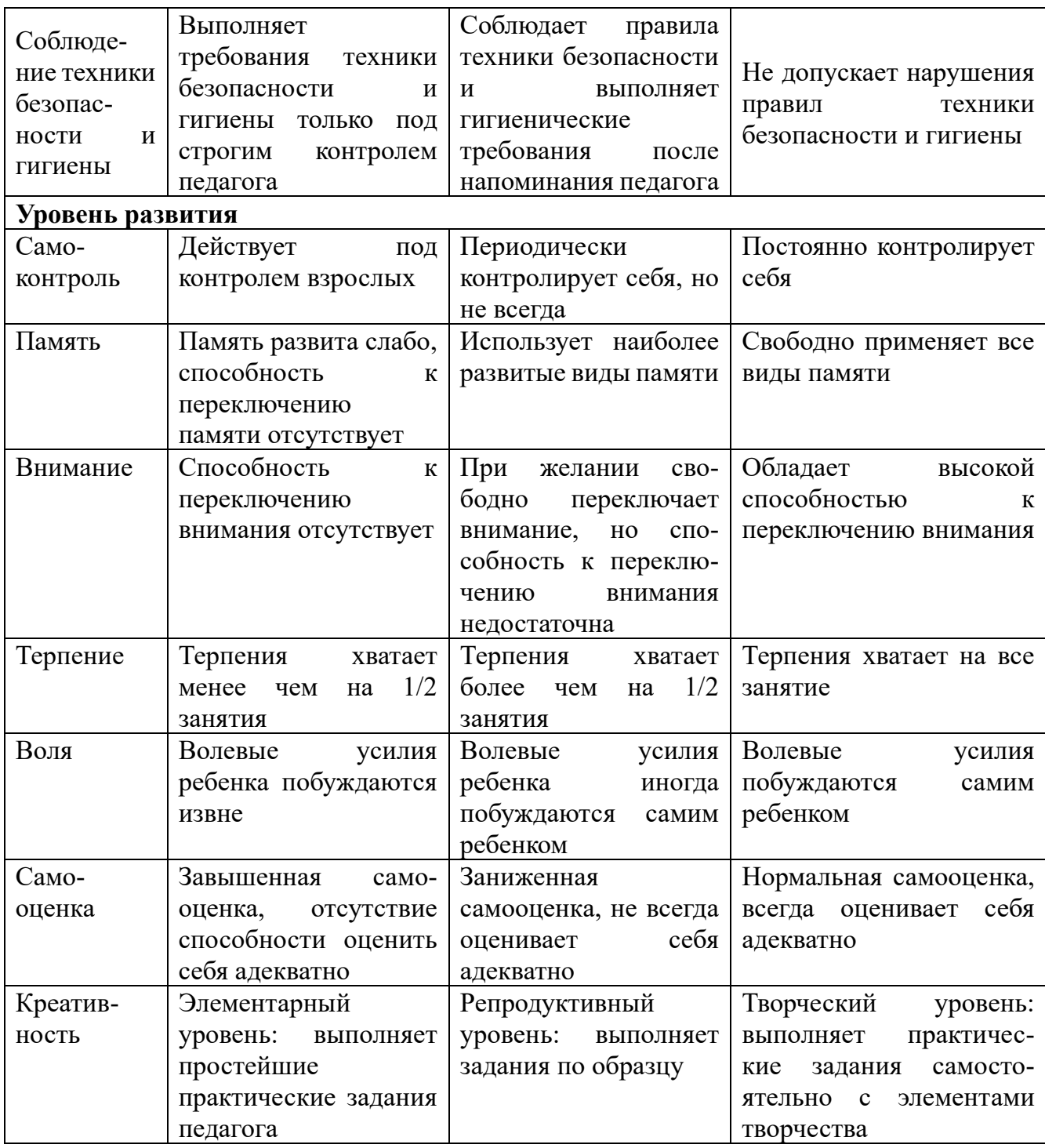

#### Приложение 3

### Протокол мониторинга обученности

Дата проведения

Квантум / Объединение (К/О)

Педагог  $\_\_$ 

Группа №  $\sqrt{2}$ 

Наименование раздела (блока, модуля):

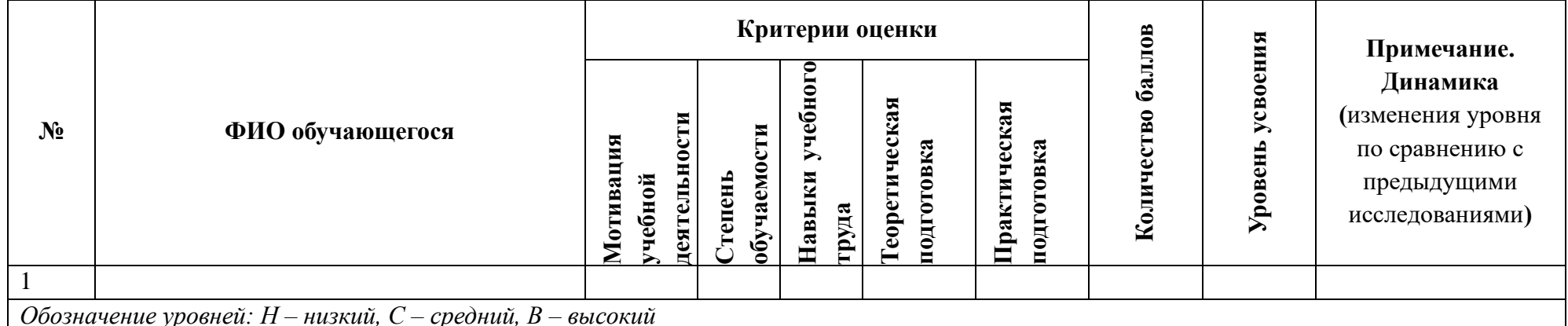

оозначение уровнеи: n – низкии, c – среонии, b – вь<br>Уровень определяется следующими показателями:

1 балл - «низкий»; 2 балла - «средний»; 3 балла - «высокий».

Соответствие уровня усвоения содержания учебного раздела (блока, модуля) итоговому количеству баллов:

 $0 - 6$  баллов - Низкий уровень;  $7 - 10$  баллов - Средний уровень;  $11 - 15$  баллов - Высокий уровень.

#### Вывод:

Количество обучающихся, имеющих высокий уровень обученности - человек, % от общего количества обучающихся в группе. Количество обучающихся, имеющих средний уровень обученности - человек, % от общего количества обучающихся в группе. Количество обучающихся, имеющих низкий уровень обученности - человек, % от общего количества обучающихся в группе.

#### Протокол мониторинга воспитанности

Период мониторинга

Квантум / Объединение (К/О)

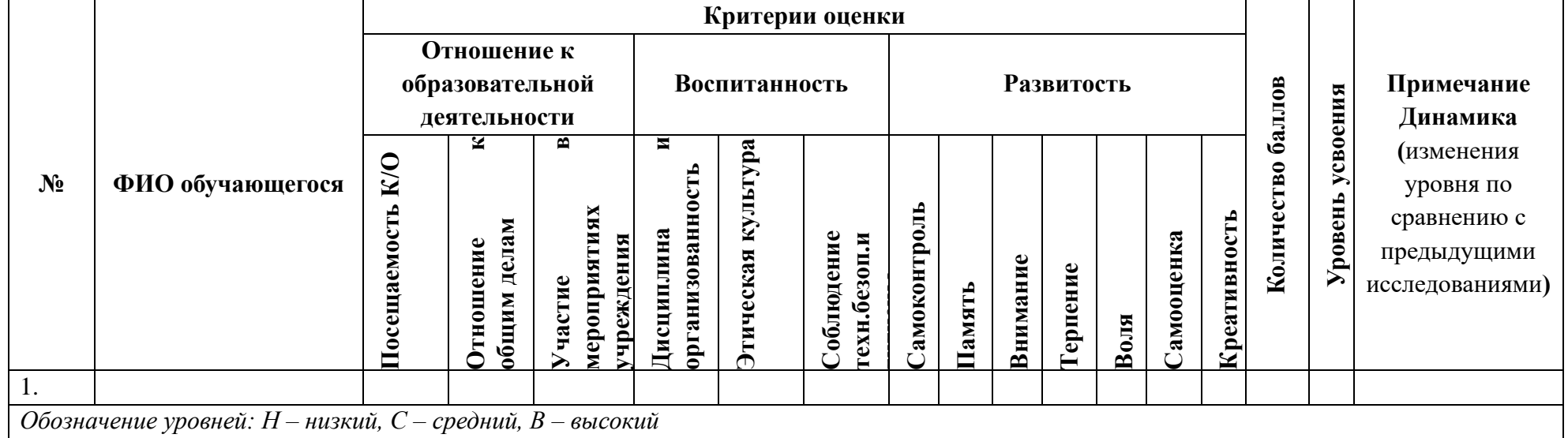

Уровень определяется следующими показателями:

1 балл - «низкий»; 2 балла - «средний»; 3 балла - «высокий».

Соответствие уровня воспитанности итоговому количеству баллов:

and the control of the control of

 $0-19$  баллов - Низкий уровень; 20 - 29 баллов - Средний уровень; 30 - 39 баллов - Высокий уровень.

#### Вывод:

Количество обучающихся, имеющих высокий уровень - человек, % от общего количества обучающихся в группе.

Количество обучающихся, имеющих средний уровень - человек, % от общего количества обучающихся в группе.

Количество обучающихся, имеющих низкий уровень - человек, % от общего количества обучающихся в группе.

Динамика - Представительно по производительно по производительно по принятий и при

Приложение 5

#### **Оценочный лист творческой работы**

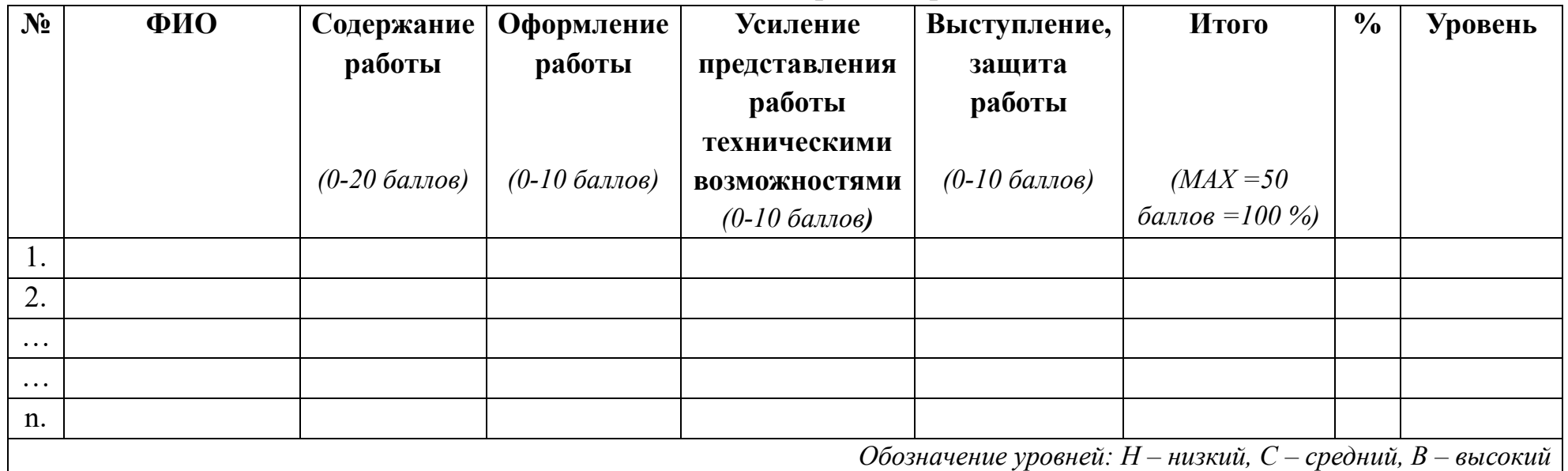

Уровень определяется следующими показателями:

Высокий – свыше 70 % (более 35 баллов)

Средний – 50-70 % (25-35 баллов)

Низкий – меньше 50 % (менее 25 баллов)

#### **Вывод**:

Количество обучающихся, показавших высокий уровень творческой работы - иеловек, % от общего количества обучающихся в группе.

Количество обучающихся, показавших средний уровень творческой работы - иеловек, % от общего количества обучающихся в группе.

Количество обучающихся, показавших низкий уровень творческой работы - \_\_\_\_человек, \_\_\_\_\_% от общего количества обучающихся в группе.

## **Модуль рабочей программы воспитания «Ключевые образовательные события»**

В течение учебного периода тематика воспитательных и конкурсных мероприятий определена в соответствии с Примерным календарным планом воспитательной работы на 2023/2024 учебный год, утвержденным Первым заместителем Министра просвещения Российской Федерации А.В. Бугаевым 11 августа 2023 года № АБ-211/06вн, Указом Президента Российской Федерации № 401 от 27 июня 2022 гожа «О проведении в Российской Федерации Года педагога и наставника», Всероссийским сводным календарным планом мероприятий, направленных на массовое вовлечение школьников в научно-техническое творчество, Планом проведения муниципальных мероприятий учреждения в рамках муниципальной программы «Развитие образования Северодвинска», утвержденной распоряжением начальника Управления образования от 27.12.2022 № 690-р и другими документами и нормативно-правовыми актами, регулирующими вопросы организации образовательной, воспитательной и досуговой деятельности детей.

Одним из направлений деятельности детского технопарка «Кванториум» является реализация программы развития общекультурных компетенций. Программа представляет собой комплекс мероприятий, направленных на формирование у обучающихся гражданственности, культурно-исторических, духовно-нравственных, компетенций, компетенций в области здорового образа жизни. В течение учебного периода в Кванториуме проводятся тематические недели.

Тематическая неделя – это эффективная форма работы, представляющая единство мероприятий, объединённых общими задачами. Главной особенностью тематической недели является то, что она выступает как уникальная коммуникативная система, она объединяет обучающихся, родителей, педагогов, и создаёт условия для их совместной познавательной и творческой деятельности.

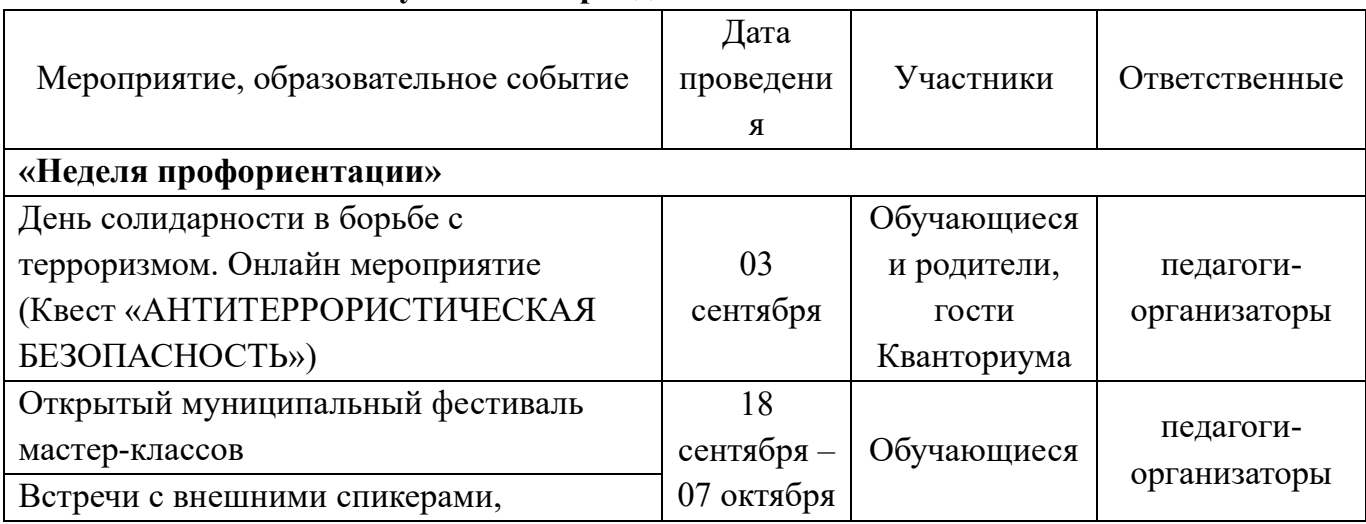

## **Календарный план воспитательной работы на учебный период 01.09.2023-31.08.2024**

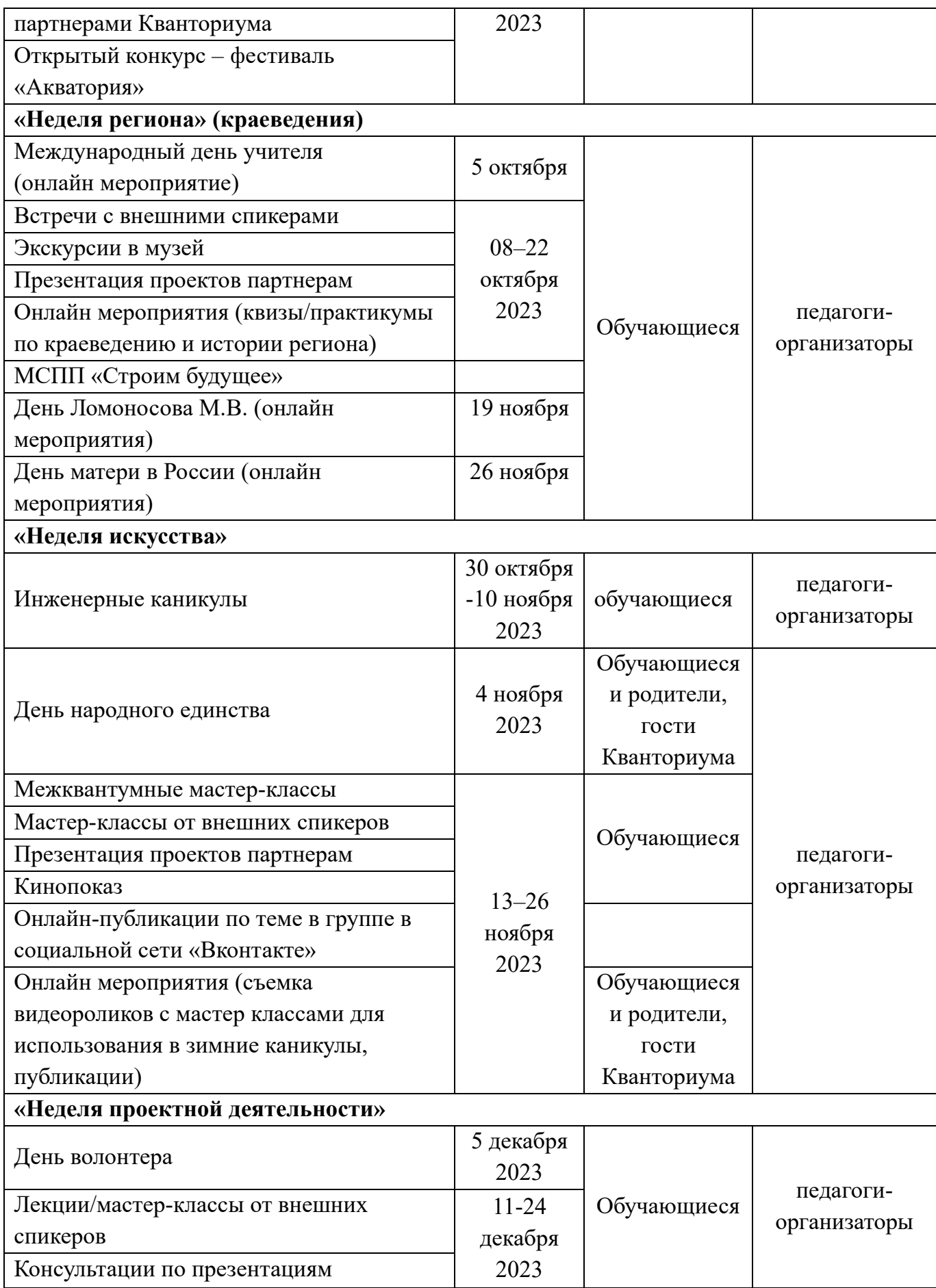

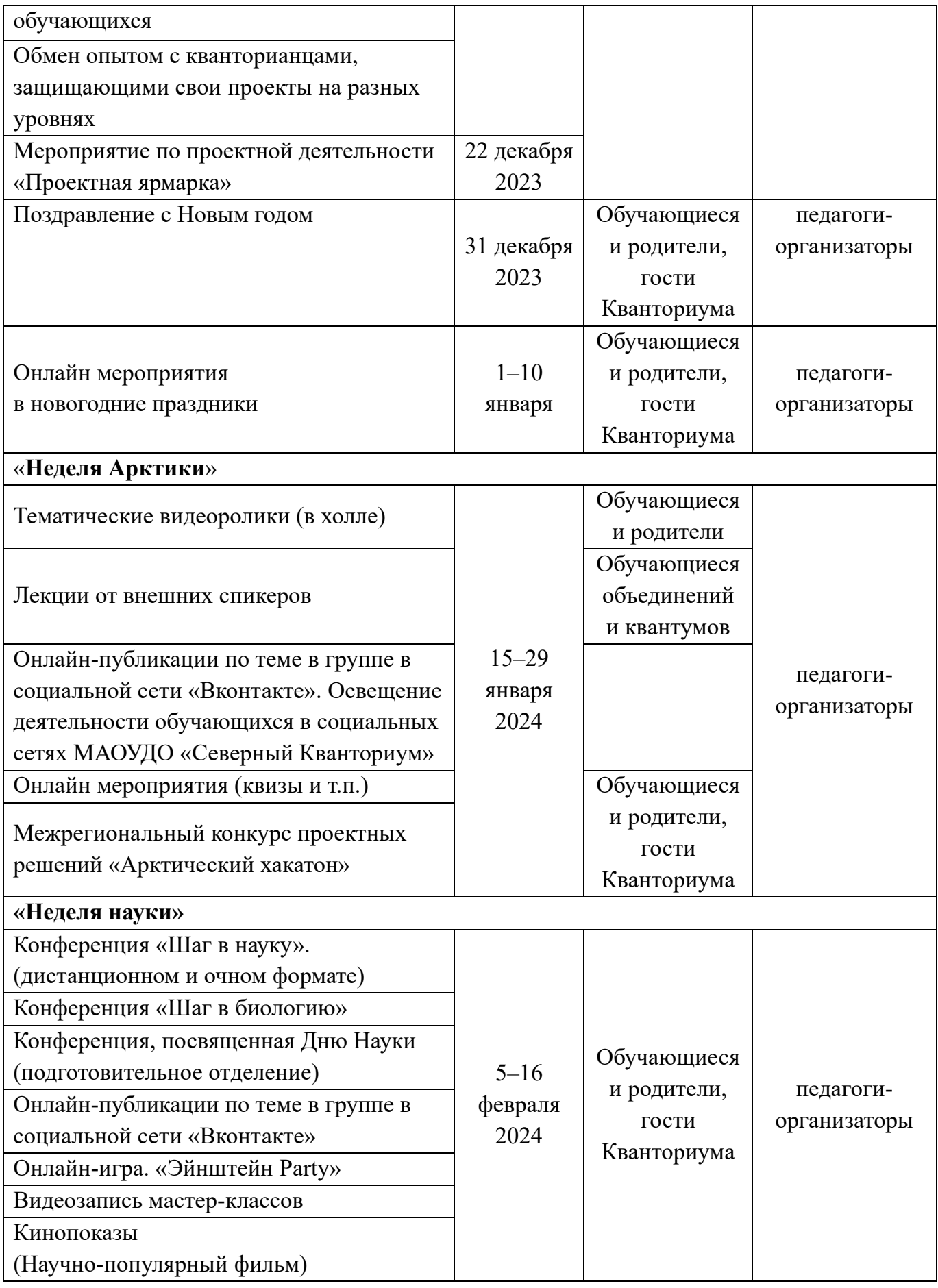

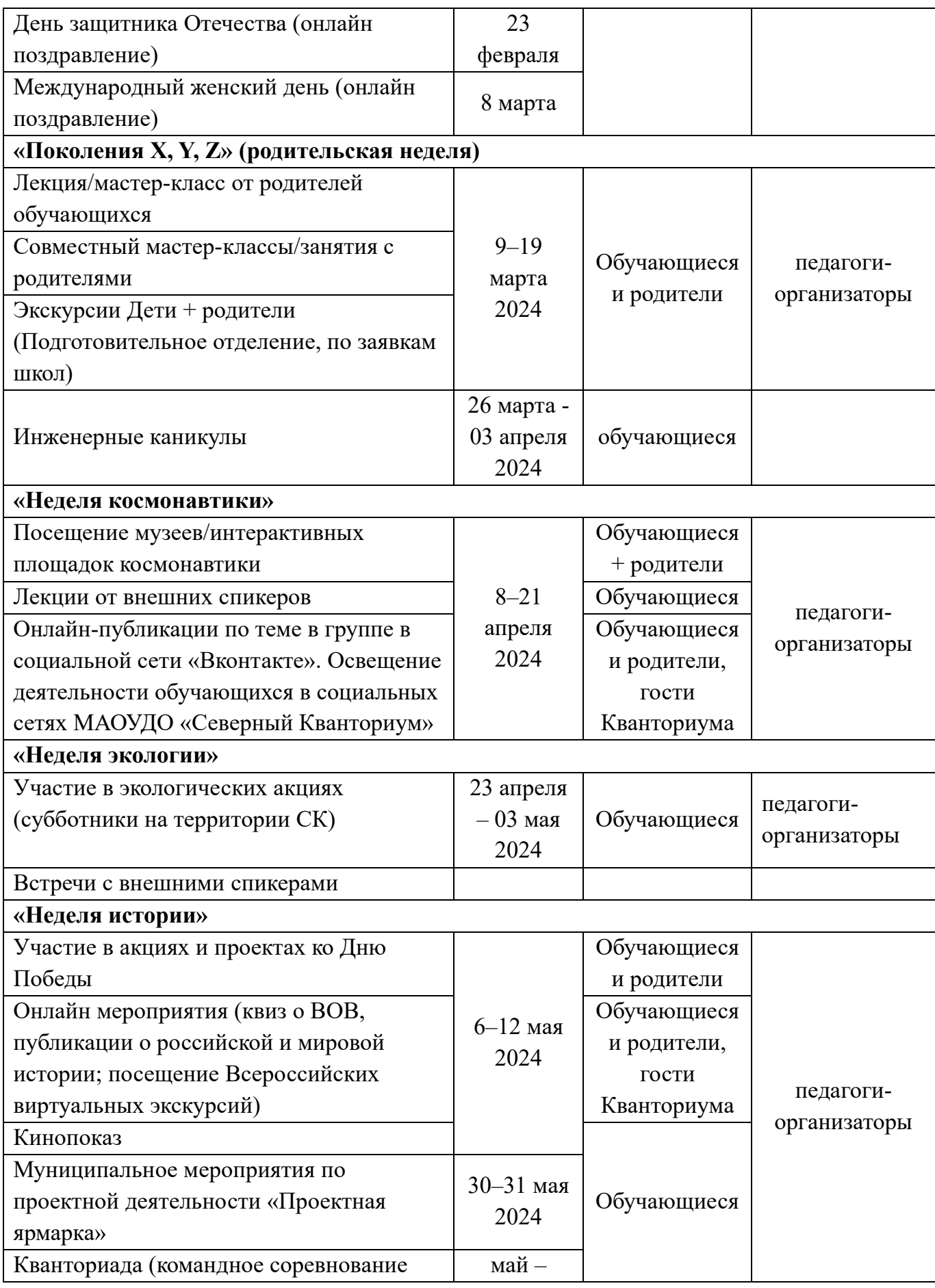

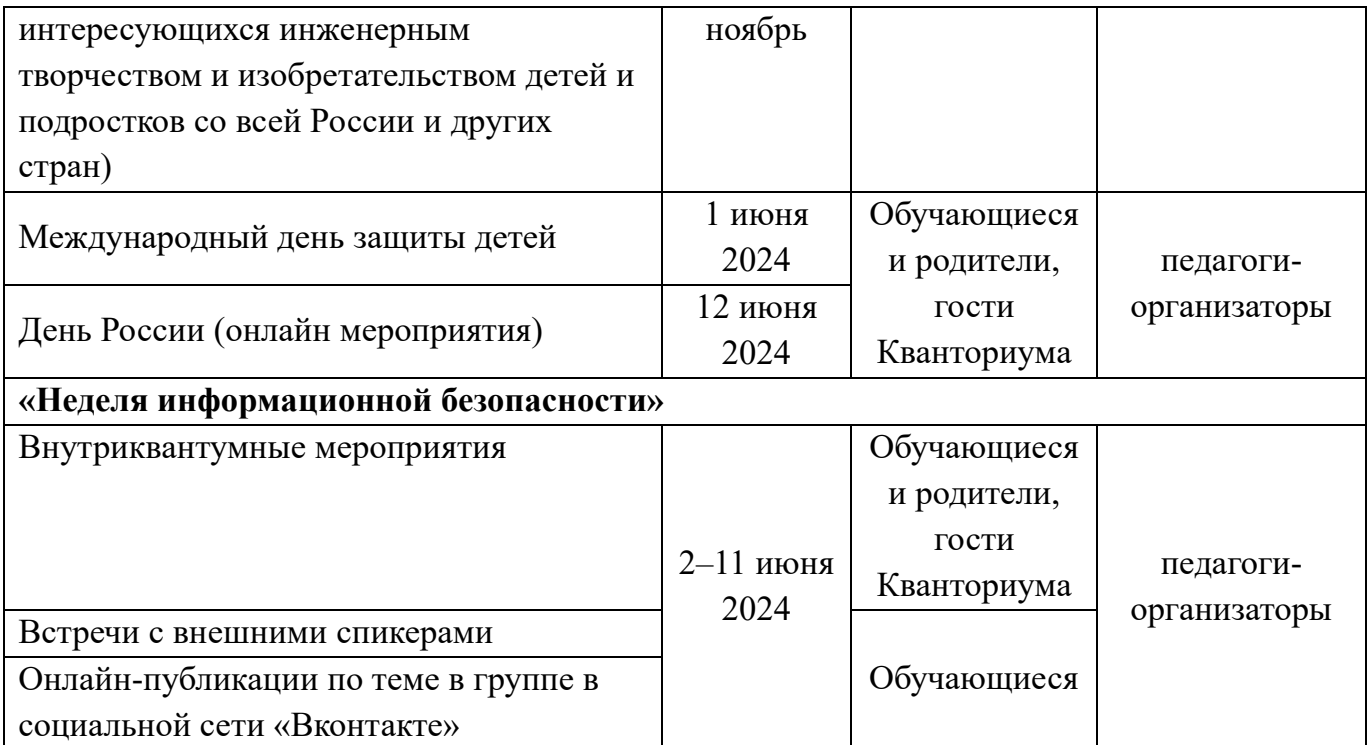